### **PORTAL DE SOLICITUD DE SOPORTE SAP BUSINESS ONE PARA SONDA COLOMBIA S.A.**

# **JOHN ALBERTO AMÉZQUITA BARRETO**

**Proyecto realizado como opción de grado el cual es requisito para optar al título de INGENIERO DE SISTEMAS**

> **AUGUSTO JOSE ANGEL MORENO DIRECTOR**

**FUNDACIÓN UNIVERSITARIA LOS LIBERTADORES FACULTAD DE INGENIERIA DE SISTEMAS BOGOTA D.C. 2015**

**PROYECTO DE GRADO**

# **JOHN ALBERTO AMÉZQUITA BARRETO**

**AUGUSTO JOSE ANGEL MORENO DIRECTOR**

**FUNDACIÓN UNIVERSITARIA LOS LIBERTADORES FACULTAD DE INGENIERIA DE SISTEMAS BOGOTÁ DC 2015**

Nota de Aceptación

Aprobado por el comité de grado en cumplimiento de los requisitos exigidos por la Facultad de Ingeniería y la Fundación Universitaria Los Libertadores para optar título de ingeniero de Sistemas.

Presidente del Jurado

Jurado

Jurado

Bogotá DC 10 de Diciembre de 2015

# **AGRADECIMIENTOS**

A Dios, por la salud y fortaleza que me da para realizar mis sueños y permitirme llegar a desarrollar este trabajo.

A mis padres Alberto Amézquita y Gladys Barreto, quienes siempre confiaron en mí, por su apoyo incondicional, por su amor y motivación para culminar esta fase de vida.

A mis hermanos y demás familiares que de alguna u otra manera creyeron en mí y me apoyaron durante el desarrollo de este proyecto.

A mí amada novia Leidy Duarte quien siempre estuvo apoyándome y brindándome la suficiente motivación para seguir adelante con mi carrera y culminar este proyecto.

Agradecer de manera especial a mi director de trabajo de grado el Ing. Augusto José Ángel Moreno, por sus consejos llenos de sabiduría, por la paciencia y por los ánimos que me dio a lo largo de este proyecto y toda la carrera. También, la colaboración del Ing. Diego García "el maño", compañero y amigo del alma quien estuvo asesorándome durante el proyecto.

Finalmente a la universidad, que mediante sus docentes como el profesor Javier Daza una excelente persona y profesional me brindaron una sólida formación como ingeniero para cumplir con éxito una etapa más de vida.

A todos, muchas gracias.

# **LISTA DE TABLAS**

Pág.

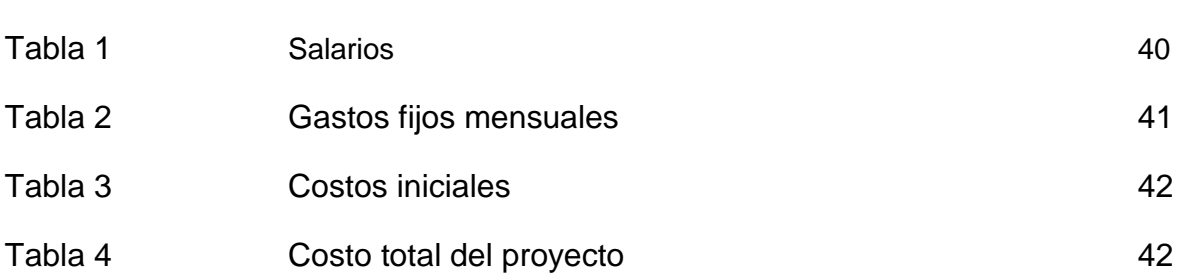

# **LISTA DE GRÁFICAS**

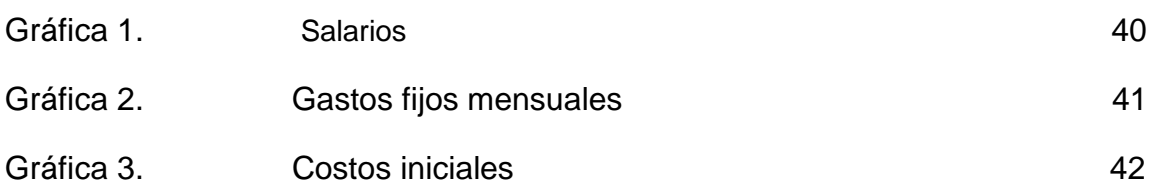

# **LISTA DE FIGURAS**

Pág.

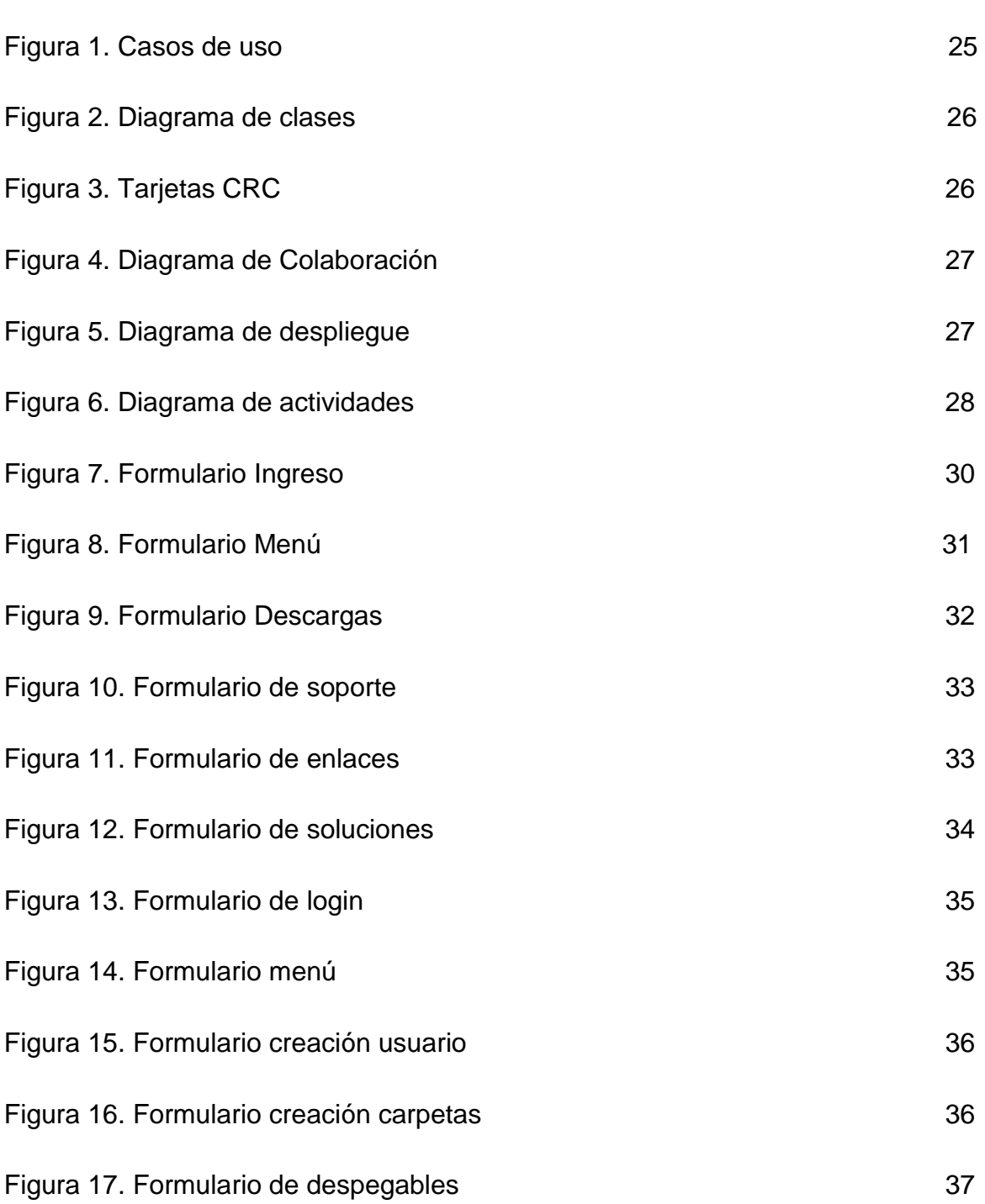

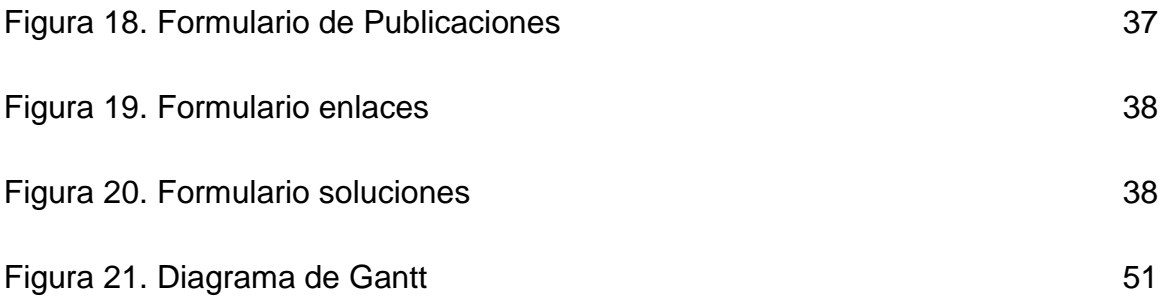

# **GLOSARIO**

**BACK-END:** Capa de acceso a datos, es la parte que procesa la entrada desde el *front-end*. •Glosario de Informática e Internet [En línea] Disponible e[n http://www.internetglosario.com/](http://www.internetglosario.com/) 

**Clases DAO:** Data Access Object (DAO, Objeto de Acceso a Datos) es un componente de software que suministra una interfaz común entre la aplicación y uno o más dispositivos de almacenamiento de datos, tales como una Base de datos o un archivo. •Glosario de Informática e Internet [En línea] Disponible en <http://www.internetglosario.com/>

**CRM:** (Customer Relationship Management) es una herramienta que crea una cultura en la empresa, en la que la atención no es el producto, por espectacular que sea, ahora el ojo del huracán es el cliente, de una manera individual o lo más segmentado que se pueda. •Glosario de Informática e Internet [En línea] Disponible en <http://www.internetglosario.com/>

**CRUD (Create-Read-Update-Delete)** Se usa para referirse a las funciones básicas en bases de datos o la capa de persistencia en un software. •Glosario de Informática e Internet [En línea] Disponible en http://www.internetglosario.com/

**ERP:** (Enterprise Resource Planning) son un tipo de software que permite a las empresas controlar la información que se genera en cada departamento y cada nivel de la misma**.**

•SAP Sitio oficial [En línea] Disponible en <https://partneredge.sap.com/en/welcome.html>

**FRONT-END:** es la parte del software que interactúa con el o los usuarios o mejor la capa de presentación. •Glosario de Informática e Internet [En línea] Disponible en <http://www.internetglosario.com/>

**HTML:** (Hyper Text Markup Language) Lenguaje de Marcado de Hipertexto, siendo empleado para la creación, el diseño y el desarrollo de las páginas web y como su nombre lo indica, está basado en la forma en la cual se crean las marcas o señaladores para los Enlaces o Hipertextos**.** •Glosario de Informática e Internet [En línea] Disponible en<http://www.internetglosario.com/>

**MVC:** Modelo-Vista-Controlador es un patrón de arquitectura de software que separa los datos y la lógica de negocio de una aplicación de la interfaz de usuario y el módulo encargado de gestionar los eventos y las comunicaciones propone la construcción de tres componentes distintos que son el modelo, la vista y el controlador, es decir, por un lado define componentes para la representación de la información, y por otro lado para la interacción del usuario. •Glosario de Informática e Internet [En línea] Disponible e[n http://www.internetglosario.com/](http://www.internetglosario.com/) 

**MySQL:** sistema de gestión de bases de datos relacional, multihilo y multiusuario. •Glosario de Informática e Internet [En línea] Disponible en<http://www.internetglosario.com/>

**PHP:** (Hypertext Pre-processor) es un lenguaje de programación interpretado, diseñado originalmente para la creación de páginas web dinámicas. •Glosario de Informática e Internet [En línea] Disponible en<http://www.internetglosario.com/>

**SAP:** Del alemán Systeme, Anwendungen und Produkte in der Datenverarbeitung ("Sistemas, Aplicaciones y Productos en Procesamiento de Datos"). Es una compañía fundada en Alemania en 1972 dedicada al diseño de productos informáticos de gestión empresarial. •SAP Sitio oficial [En línea] Disponible en <https://partneredge.sap.com/en/welcome.html>

**SQL:** (Structure Query Languaje) lenguaje estructurado para ejecutar diferentes operaciones entre los datos almacenados en una base de datos. •Glosario de Informática e Internet [En línea] Disponible en<http://www.internetglosario.com/>

**TIC:** Acrónimo usado para definir Tecnología Información y comunicaciones. •Glosario de Informática e Internet [En línea] Disponible en<http://www.internetglosario.com/>

#### **RESUMEN**

La prestación de servicios en este caso soporte se considera un factor clave para el éxito de los sistemas de gestión de información y organizaciones empresariales. Integra modelos, políticas y reglas que rigen qué datos serán recopilados, cómo serán almacenados, ordenados y puestos en uso mediante determinada infraestructura tecnológica. Existe abundante y variada bibliografía sobre cómo desarrollar elementos que componen una arquitectura de software y teorías que explican el por qué se deben desarrollar estos elementos de cierta manera. Aun así se incurre en malas prácticas que conllevan a errores, en ocasiones por falta de experiencia y otras por mala interpretación de las tecnologías para su posterior implementación en determinado entorno.

El presente trabajo define una serie de pasos ordenados con el objetivo de establecer una guía para la estructuración de un portal de solicitud de soporte SAP BUSINESS ONE, una integración consecutiva, continua y consecuente, de decisiones que se deben tomar cuando se plantea el desarrollo de una arquitectura de datos. Estos pasos se han definido mediante el trabajo y la experiencia en el desarrollo de bases de datos para medianas y grandes empresas durante más de 6 años, así como la investigación y aplicación de buenas prácticas en este campo.

**PALABRAS CLAVE:** portal, base de datos, guía de desarrollo, Sap Business One, soporte, arquitectura de datos

# **ABSTRACT**

Providing support services in this case is considered a key to the success of information management systems and business organizations factor. Integra models, policies and rules that govern how data will be collected, how it will be stored, sorted and put into use by certain technological infrastructure. There is abundant and varied literature on how to develop components of software architecture and theories that explain why these elements should be developed in a certain way. Still it incurred bad practices that lead to errors, sometimes due to lack of experience and by misinterpreting other technologies for subsequent implementation in certain environment.

This paper defines a series of steps arranged in order to establish a guide for structuring a portal support request SAP BUSINESS ONE, consecutive, continuous and consistent integration of decisions to be taken when it proposes the development of data architecture. These steps are defined through work and experience in developing databases for medium and large companies for over 6 years as well as the research and application of best practices in this field.

**KEYWORDS**: website, database, development guidance, SAP Business One, support, data architecture

# Contenido

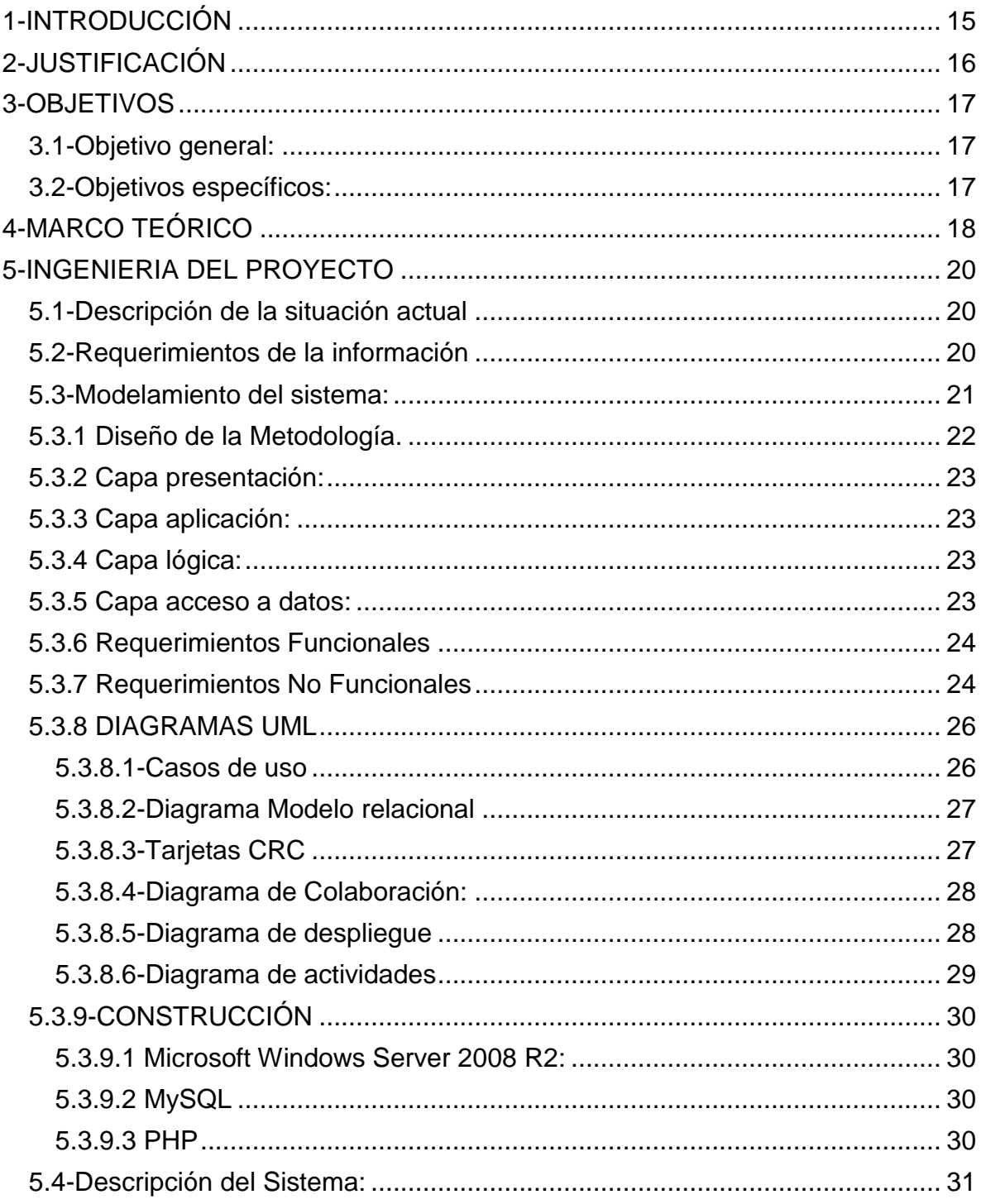

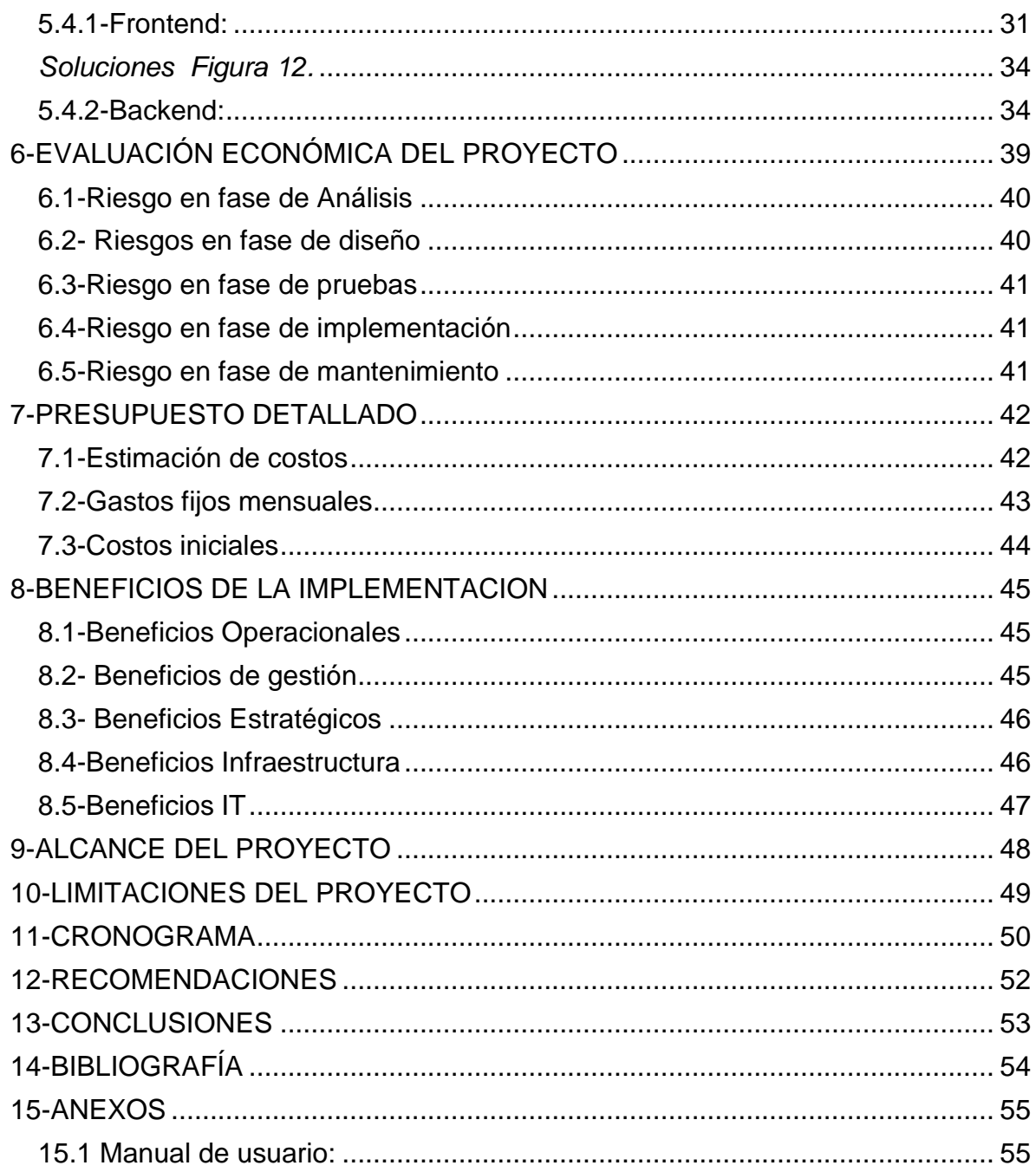

# **1-INTRODUCCIÓN**

<span id="page-14-0"></span>SAP Business One es un software de administración empresarial de SAP, accesible y fácil de usar desarrollado específicamente para optimizar las operaciones de las Pymes.

SAP Business One permite al usuario controlar funciones críticas en áreas de finanzas, distribución, compras, ventas, gestión de relaciones con clientes (CRM), manufactura, planeación de recursos empresariales (ERP), entre otras, todo ello dentro de un sistema administrativo integrado.

La intención principal de este proyecto es utilizar al máximo las herramientas tecnológicas, hacer más funcional el proceso de solicitud de soporte hecho por los clientes ya que se realiza de una manera manual, a esto se refiere a que el cliente debe diligenciar una plantilla en Word y hacer el envío a nuestras instalaciones vía e-mail, al hacer recepción del mismo se empieza un proceso de inclusión en nuestro CRM SAP BUSSINESS ONE (BD) para seguidamente dar respuesta con un numero identificador del caso solicitado y ser tratado llevando el correcto seguimiento para posteriormente ejecutar una solución. Además de esto se cuenta con lo necesario para optimizar este tipo de proceso.

Mostrar una solución web dirigida a la problemática actualmente presente en la gestión de solicitudes de soporte en la compañía Sonda de Colombia SA ,se hace necesaria ya que por esto se pretende solventar mediante el diseño y creación de un portal de solicitudes dando un enfoque a la metodología en capas y además posibilitar la administración de información vinculada a los clientes, en realidad lo más esperado con este proyecto es implantarlo en la empresa para integrar las soluciones con una herramienta web apta y así gestionar los datos referentes a los requerimientos del cliente. Es así que se quiere conseguir facilitar y optimizar el proceso que adelantan los consultores en cuanto a la recepción de incidentes acontecidos en los diferentes socios de negocios que oportunamente se acogieron a las ventajas de la implementación del ERP SAP BUSINESS ONE

# **2-JUSTIFICACIÓN**

<span id="page-15-0"></span>Como se expuso anteriormente se cuenta con las herramientas necesarias y el conocimiento suficiente para dar el primer paso por que vale la pena el arriesgarse ya que sin hacerlo no se podría saber lo que puede pasar. Después de que sea una realidad lo de Portal de solicitudes se debe mentalizar en que un buen servicio es lo que hace importante a una compañía que viene siendo el plus para atraer nuevos clientes. Gracias a esto surge la necesidad que debe ser suplida y es el portal de solicitudes.

Sonda de Colombia SA, tiene que hacer un gran esfuerzo para responder a las necesidades que los clientes tienen hoy en día, ya que es necesario que la compañía se mantenga a la vanguardia de la tecnología, de manera que se pueda apoyar en ella para prestar un servicio más eficiente y de mejor calidad de cara a los clientes con los cuales cuenta hoy y con el objetivo de abarcar un mercado más grande y por ende una cantidad de clientes mayor.

Por esta razón es importante lograr que los sistemas con los que se cuenta actualmente sean usados por los diferentes actores de la compañía, lo cual permite soportar la toma de decisiones basadas en la información, a partir de datos que cumplan con los niveles de calidad necesarios para este tema.

Se sabe que la competencia en el mercado es grande gracias a la acogida que ha tenido SAP BUSSINESS ONE, siendo el pionero en implementación a nivel Nacional y Latinoamérica, por este tipo de cosas es que se espera atender las necesidades de nuestros clientes de una manera correcta y ágil, para poder así optimizar procesos los cuales nos harán conseguir la excelencia.

# **3-OBJETIVOS**

### <span id="page-16-1"></span><span id="page-16-0"></span>**3.1-Objetivo general:**

Automatizar la recepción de solicitudes de soporte a los clientes de SONDA Colombia SA, que poseen SAP BUSINESS ONE como ERP, basándonos en el diseño de un Portal de solicitudes de soporte generadas por los clientes.

# <span id="page-16-2"></span>**3.2-Objetivos específicos:**

\*Facilitar la recepción de solicitudes.

\*Brindar un servicio eficaz y eficiente para todos nuestros clientes determinando un tiempo mínimo de respuesta.

\*Alimentar la BD con los casos resueltos por el área de SAP BUSSINESS ONE.

\*Almacenar las soluciones expuestas a los clientes para solventar posibles errores concurrentes en diferentes clientes para no intervenir en las respuestas y agilizar los procesos de solución.

# **4-MARCO TEÓRICO**

<span id="page-17-0"></span>La llegada de las TIC y la globalización de la economía han impactado de gran manera a las personas, empresas y organizaciones, lo cual genero cambios en la demanda de productos y servicios, la reestructuración de las estrategias de negocio, así como una transformación mundial de la sociedad. Para la buena prestación de soporte para el ERP donde se determinó que la solución que más se adecua a la compañía es desarrollar un portal de solicitudes de soporte es necesario que en este capítulo se haga claridad sobre una serie de conceptos que se considera muy importantes para el desarrollo del proyecto, como por ejemplo el significado de portal de solicitudes, algunos de los más importantes marcos de referencia o de los más usados en el mercado actualmente, las ventajas que esto le trae a la compañía y sus campos de aplicación, ya que esta iniciativa lo que pretende es que los procesos que se llevan actualmente en Sonda de Colombia SA, se alinean con el departamento de tecnología y de esta manera hacerlos participes de la toma efectiva de decisiones.

En este contexto, el alineamiento del negocio y la tecnología a través de un modelo de portal de solicitudes le permite a la compañía se más ágil ante los cambios, hacer que sus procesos sean más eficientes, gestionar la información que se obtiene de su modelo estratégico, es decir, la información que la compañía por si sola produce con su operación, así como contribuir a la generación de conocimiento, el cual es parte fundamental en la innovación de su servicios. Esto también requiere que los profesionales de TI deben ser agiles y flexibles implementado soluciones y herramientas para que los procesos de negocio sigan funcionando, que los gerentes del negocio dispongan de una visión global y conocimientos fundamentales de las TIC con el fin de que se pueda alcanzar un alineamiento entre ambas partes, o bien que el CIO sea participe de la toma de decisiones, esta desalineación supone un freno para el desarrollo del negocio de la organización, a partir de que el mercado es un sistema dinámico, volátil e impredecible. Es frecuente que se vea al departamento de TI exclusivamente como un costo o un gasto, lo cual actualmente no es cierto. Por otra parte, también es frecuente encontrar en las empresas que las personas del departamento de TI se estén centrando exclusivamente en la tecnología y se alejan de la problemática diaria de los procesos de negocio de la organización, y esto lo único que ocasiona es un mayor distanciamiento entre estas dos áreas funcionales

Hoy en día las herramientas para hacer una correcta aplicación Web son varias en el mercado pero la opción a la que se está apostando en este proyecto se hace flexible y rápida para tenerlo de primera mano. Pero para tener en cuenta lo que se llevará a cabo se tendrá que responder ciertos cuestionamientos entre estos se encuentran:

¿Qué es un portal Web? Pues bien es un medio para gestionar, almacenar, preservar, difundir y facilitar el acceso de los clientes para hacer solicitudes de soporte en cuanto a incidentes ocurridos con respecto al ERP SAP BUSSINESS ONE.

¿Cuáles son las características de los Portales Web? Se pueden encontrar las siguientes:

\*Utilizan estándares y accesos abiertos.

\*La calidad de los contenidos no se evalúan dentro de los portales.

\*El tipo de las solicitudes varía dependiendo de la actividad económica de la empresa, pero en realidad por ser de libre acceso no importa el cliente que efectúe el requerimiento.

# **5-INGENIERIA DEL PROYECTO**

# <span id="page-19-1"></span><span id="page-19-0"></span>**5.1-Descripción de la situación actual**

La intención principal de este proyecto es utilizar al máximo las herramientas tecnológicas, hacer más funcional el proceso de solicitud de soporte hecho por los clientes ya que se realiza de una manera manual, a esto se hace referencia que el cliente debe diligenciar una plantilla en Word y hacer el envío a las instalaciones vía e-mail, al hacer recepción del mismo se empieza un proceso de inclusión en nuestro CRM SAP BUSSINESS ONE (BD) para seguidamente dar respuesta con un numero identificador del caso solicitado y ser tratado llevando el correcto seguimiento para posteriormente ejecutar una solución. Además de esto se cuenta con lo necesario para optimizar este tipo de proceso. Particularmente lo que se desea con este proyecto es lo siguiente:

- Respuesta automática al cliente por la generación del caso
- Alimentar automáticamente nuestra base de datos desde el formulario del cliente
- Hacer un repositorio de datos de instalación, soporte y manuales
- Crear una DB de conocimiento

### <span id="page-19-2"></span>**5.2-Requerimientos de la información**

Es inevitable llegar a este punto y no hacer referencia a los cuestionamientos básicos pero necesarios para entender más a fondo el ideal de este proyecto y se empezará por:

### **¿Qué es lo que hace?**

Hacer automático el ingreso de las solicitudes de soporte hechas por los clientes destinados a SAP BUSINESS ONE

### **¿Cómo lo hace?**

El cliente ingresa vía internet al portal, hace clic en el link de soporte y empieza a hacer la selección de datos según corresponda, al finalizar hace clic en enviar y con este proceso quedará registrado el soporte.

# **¿Cuáles son las necesidades del sistema actual?**

Agilizar el proceso de ingreso a la DB, puesto que los soportes llegan por medio de correo electrónico.

# **¿Si existe el problema? ¿Cuál es la causa?**

Si existe, en este momento el funcionario se tarda 10 minutos aproximados por caso para ingresar los datos del soporte solicitado

# **¿Con qué frecuencia se presenta el problema?**

Todos los días, la única manera de ingresar las solicitudes es por e-mail

### **¿Qué tan grande es el volumen de transacciones?**

Diariamente se reciben cerca de 20 solicitudes de soporte

### **¿Qué número de usuarios acceden diariamente?**

Se estima que de los 98 clientes ingresen diariamente el 25%, además de los 5 consultores de soporte.

### **¿Cuál es el grado de eficiencia con que se efectúan las tareas?**

Por ser un procedimiento prácticamente manual por así llamarlo se vuelve tedioso el hecho de hacer el proceso una y otra vez, por eso se disminuye notablemente el desempeño del consultor.

### **¿Se presentan en forma oportuna, confiable y segura los informes que genera el sistema?**

Si, se extraen directamente de la BD mediante (Transact-SQL) SERVER

### <span id="page-20-0"></span>**5.3-Modelamiento del sistema:**

En esta sección se explica el diseño a alto nivel y los paradigmas arquitectónicos evaluados para posteriormente presentar la metodología final. Esta orientación es WEB, bajo este diseño se adoptará el patrón de portal de solicitudes de soporte, asimismo asegura la disponibilidad a tiempo completa desde un equipo fijo vía internet. Es así que el diseño debe garantizar un óptimo aprovechamiento de las capacidades propias de los sistemas WEB satisfaciendo adecuadamente los requisitos no funcionales del producto. Entre las fortalezas exigidas a la metodología se encuentran:

- La propuesta de diseño debe asegurar la manipulación de los datos y de las tareas de manera encapsuladas a través de clases de objetos interrelacionados entre sí por invocaciones de los métodos respectivos. El manejo de cambios en el sistema se logra modificando las características de un número determinado de componentes para comprometer el funcionamiento del resto del sistema.
- La arquitectura trabaja bajo un dominio Windows server 2008 R2, en cuanto al almacenamiento de los datos, para la publicación del portal consta de MySQL y por supuesto PHP desde el dominio y Hosting.
- Se adoptara el patrón de Portal de solicitudes, un portal encapsula un conjunto de objetos "persistidos" en una base de datos junto con sus respectivas funciones de lectura y escritura. Este esquema provee una visión más orientada a objetos en la capa de persistencia logrando dos metas: brindar una clara separación y dependencia de un solo sentido entre el modelo de dominio y el mapeo de datos colocando una "fachada" sobre el nivel de persistencia eximiendo así a la capa de la lógica de negocio la responsabilidad del funcionamiento del mecanismo de persistencia de datos.

### <span id="page-21-0"></span>**5.3.1 Diseño de la Metodología.**

Para la implementación de esta solución se aplicara la metodología N-capas, debido a su diseño altamente escalable, ante la incorporación de nuevos módulos y funcionalidades a futuro. Además posibilita la distribución de componentes en varios niveles de hardware obteniendo mayor seguridad y rendimiento ante numerosas peticiones al servidor. Esta metodología orientada a objetos no presenta obstáculos para adaptar tanto al patrón de modelo dominio de lógica en la capa como el patrón de repositorio en la capa de acceso de datos cumpliendo así con los aliñamientos base de diseño. Esta se dividirá en cuatro capas de la siguiente manera.

# <span id="page-22-0"></span>**5.3.2 Capa presentación:**

Esta capa integra los elementos de la interfaz gráfica y las clases con lógica del comportamiento de las páginas para su interacción con el usuario. Involucra diferentes tipos de librerías como flash, HTML, entre otras.

# <span id="page-22-1"></span>**5.3.3 Capa aplicación:**

Tiene como función delegar las solicitudes de usuario provenientes de la capa previa hacia los módulos y clases correspondientes de la capa de lógica de negocios sin olvidar la implementación en línea de código de la solicitud. Asimismo actúa como fachada de futuras implementaciones de integración con otros dispositivos, plataforma y sistemas a través de la interfaz WEB.

# <span id="page-22-2"></span>**5.3.4 Capa lógica:**

Esta capa sigue la línea de la entidad modelo del patrón MVC. Conformada por clases cuyas funciones recaen en la implementación de la lógica del negocio atendiendo el requerimiento del usuario. Interactúa con la capa base de datos de acuerdo con el tratamiento deseado de la información intercambiada. La codificación de la lógica de negocio sigue el patrón de modelo de dominio.

# <span id="page-22-3"></span>**5.3.5 Capa acceso a datos:**

En esta capa se ubicarán las clases DAO y librerías de conexión encargadas de administrar las operaciones CRUD (Create-Read-Update-Delete) y sentencias MySQL a nivel de bases de datos. La codificación de esta capa sigue el patrón de portal de solicitud.

Para el intercambio de información entre las capas tratadas, se hace uso de un conjunto de entidades de negocio cuyas clases representan el escenario real del negocio. La metodología propuesta satisface los requerimientos no funcionales. El siguiente listado refleja cómo esta elección satisface los requerimientos de diseño.

# <span id="page-23-0"></span>**5.3.6 Requerimientos Funcionales**

- **RF1** El sistema debe permitir el registro de usuarios.
- **RF2** El sistema debe permitir el ingreso al aplicativo de usuarios previamente registrados.
- **RF3** El sistema debe permitir el almacenamiento de datos de los usuarios.
- **RF4** El sistema debe permitir elegir el proyecto al que se quiere acceder.
- **RF5** El sistema debe mostrar uno o más proyectos en ejecución basado en el resultado del diagnóstico.
- **RF6** El sistema debe manejar un menú de actividades.
- **RF7** El sistema debe permitir restablecer contraseñas.
- **RF8** El sistema debe permitir eliminar usuarios.
- **RF9** El sistema debe permitir modificar usuarios
- **RF10** El sistema debe permitir la gestión de reportes.
- **RF11** El sistema debe permitir concertar citas manualmente entre usuario y técnico.
- **RF12** El sistema debe permitir insertar solicitudes.
- **RF13** El sistema no debe permitir eliminar solicitudes.
- **RF14** El sistema no debe permitir modificar solicitudes.
- **RF15** El sistema debe permitir la búsqueda de solicitudes por parte del cliente.
- **RF16** El sistema debe mantener un registro de las transacciones realizadas en el sitio.

#### <span id="page-23-1"></span>**5.3.7 Requerimientos No Funcionales**

- **RNF 1** El sistema debe permitir realizar adiciones y mejoras a mediano plazo una vez la aplicación esté finalizada.
- **RNF2** La aplicación no se debe tardar más de 1 minutos por proceso.
- **RNF3** El sistema debe permitir que el usuario llegue a la ventana deseada en menos de cinco clics.
- **RNF4** La aplicación debe garantizar la seguridad en las transacciones por medio de contraseñas cifradas.
- **RNF6** Se utilizará el gestor de bases de datos SQL server 2008R2.
- **RNF7** La aplicación debe funcionar bajo sistemas operativos Windows XP, Windows Vista , Windows 7 , Windows 8 y Windows 10
- **RNF8** La aplicación debe ser compatible con Internet Explorer 8 o superior u otro explorador WEB.
- **RNF9** La inserción y consulta a la base de datos debe funcionar en tiempo real.
- **RNF10** Los colores y diseño a utilizar, se basarán en la imagen corporativa de la organización.
- **RNF 11** La aplicación contará con una documentación para los usuarios al igual que una sección de ayuda.
- **RNF 12** Se debe realizar una capacitación mínimo de 3 personas para comprobar la facilidad y funcionabilidad del sistema.

# <span id="page-25-0"></span>**5.3.8 DIAGRAMAS UML**

### <span id="page-25-1"></span>**5.3.8.1-Casos de uso**

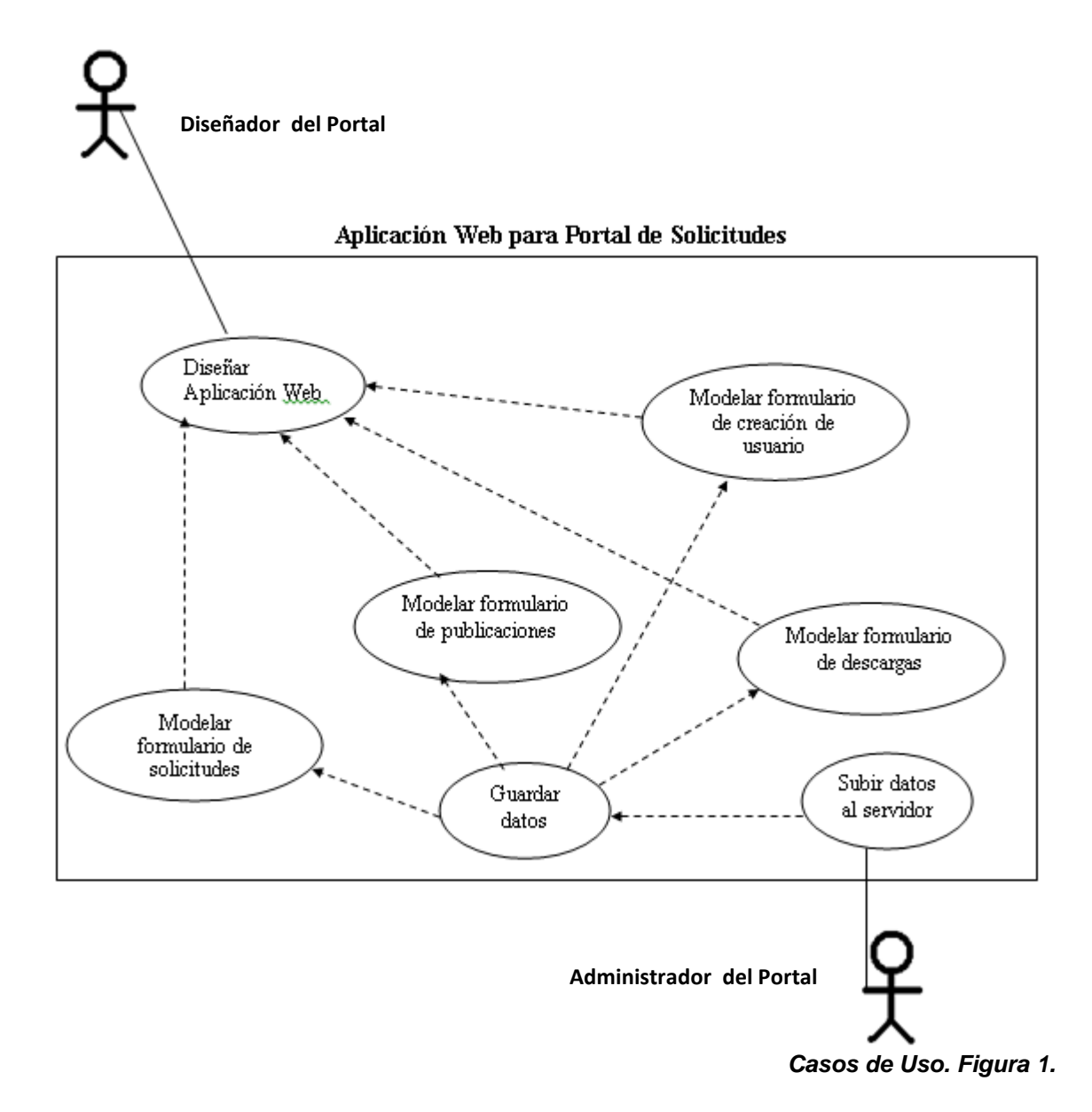

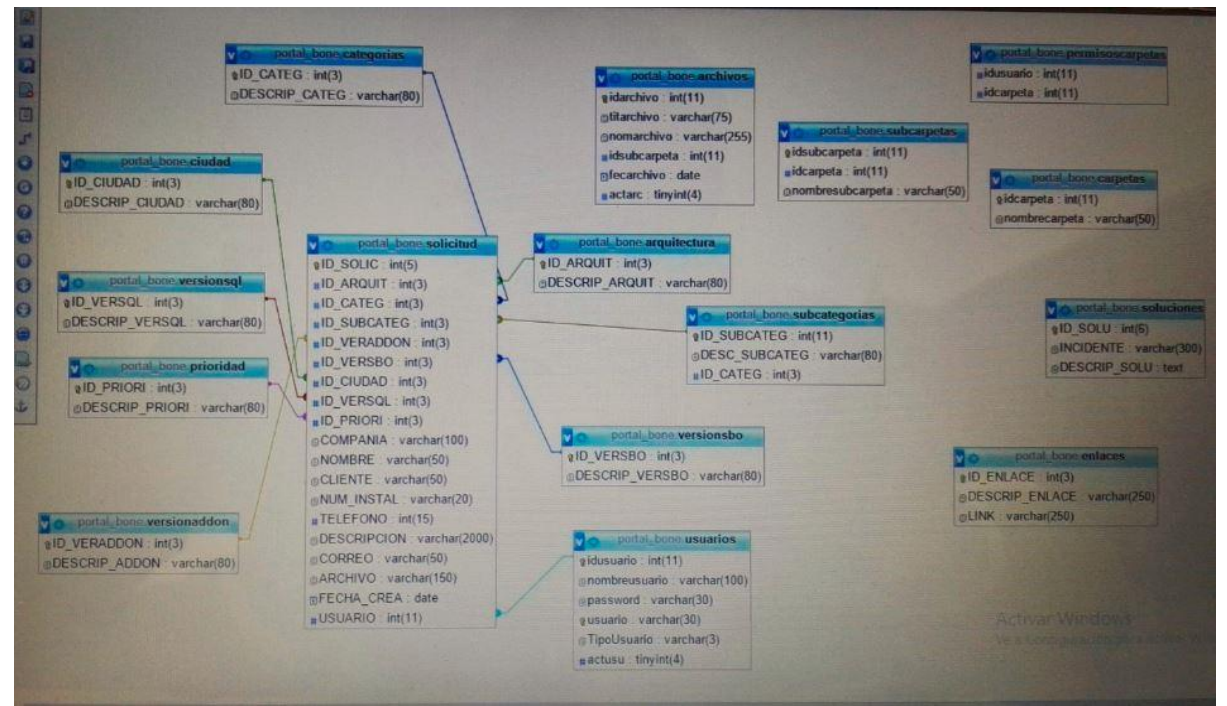

# <span id="page-26-0"></span>**5.3.8.2-Diagrama Modelo relacional**

 *Figura 2. Diagrama modelo relacional*

# <span id="page-26-1"></span>**5.3.8.3-Tarjetas CRC**

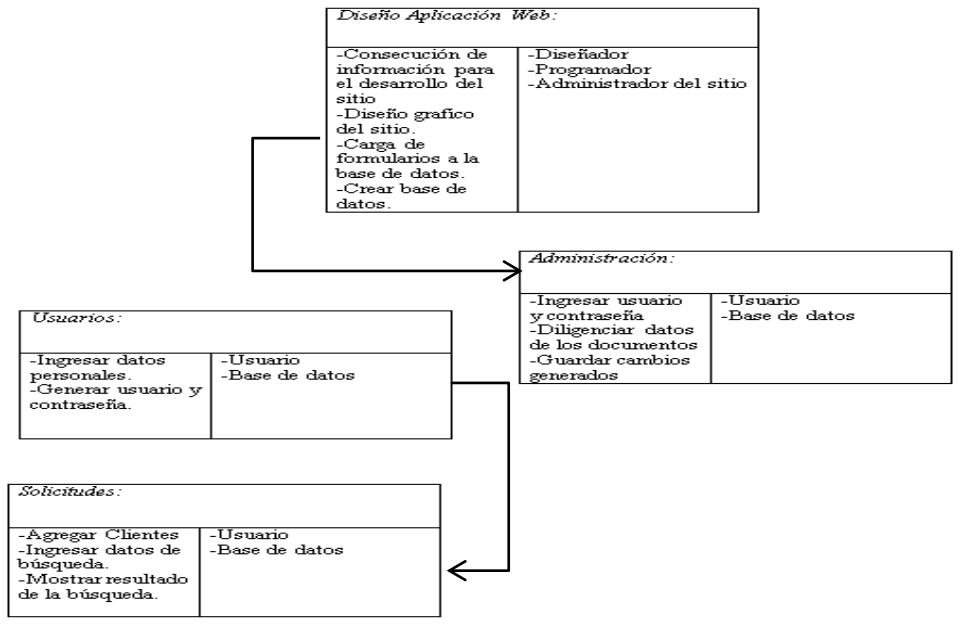

*Tarjetas CRC. Figura 3.*

<span id="page-27-0"></span>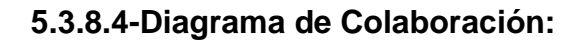

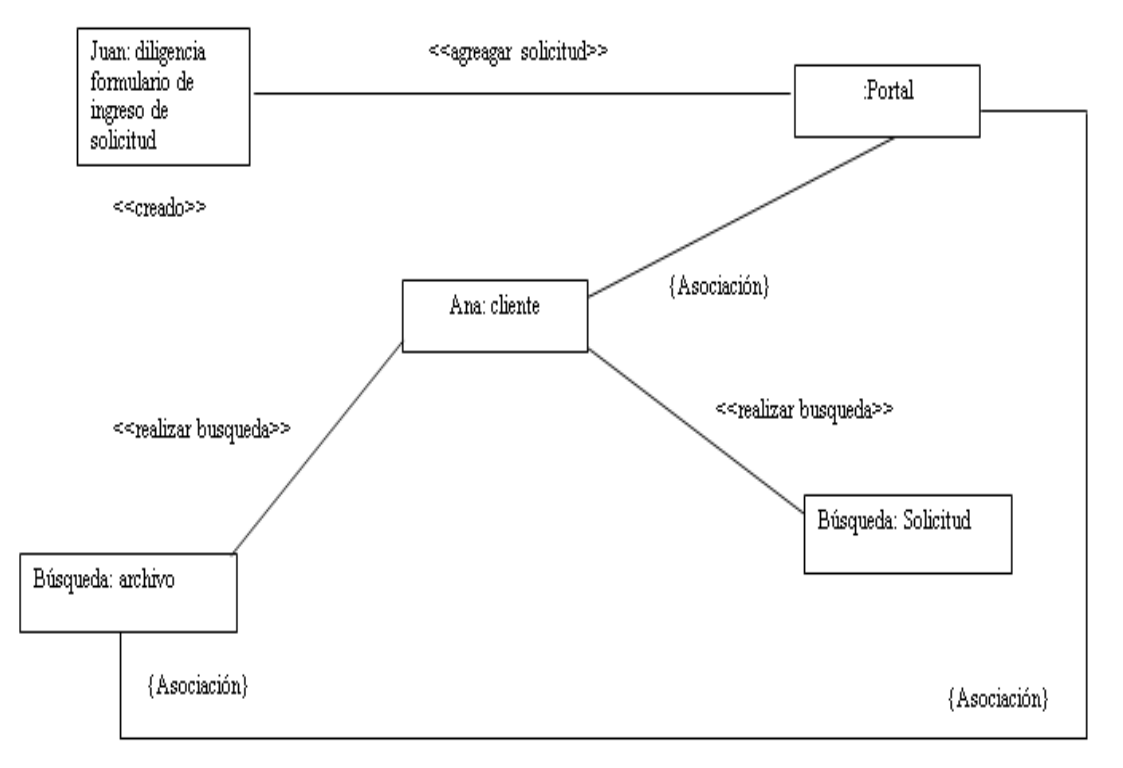

*Diagrama de Colaboración Figura 4.*

# <span id="page-27-1"></span>**5.3.8.5-Diagrama de despliegue**

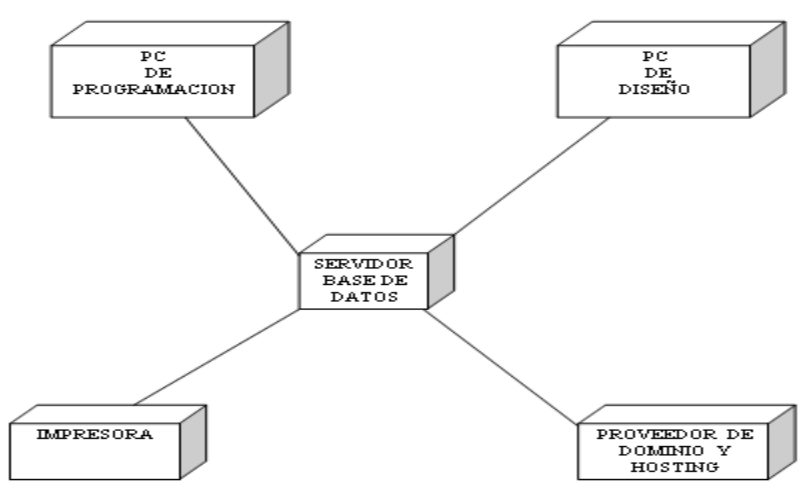

*Diagrama de Despliegue Figura 5.*

# <span id="page-28-0"></span>**5.3.8.6-Diagrama de actividades**

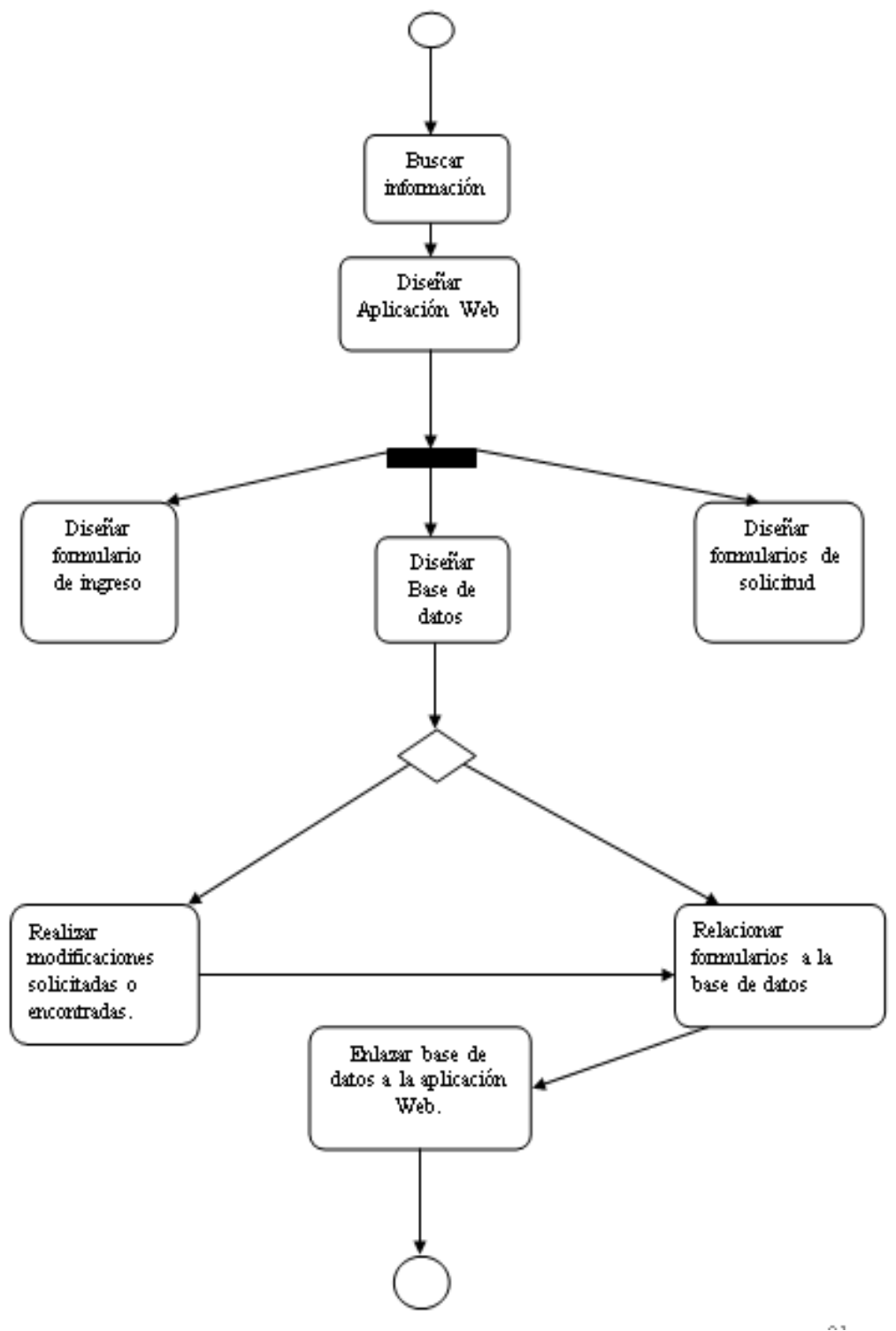

 *Diagrama de Actividades Figura 6.*

# <span id="page-29-0"></span>**5.3.9-CONSTRUCCIÓN**

En esta sección se hace un resumen de las características de las principales tecnologías, motores y aplicaciones usadas en esta implementación.

### <span id="page-29-1"></span>**5.3.9.1 Microsoft Windows Server 2008 R2:**

Es una versión de sistema operativo Windows Server de Microsoft. Basándose en las características y capacidades de la versión actual de Windows Server 2008, Windows Server 2008 R2 permite crear soluciones organizacionales que son más fáciles planificar, implementar y administrar de que las versiones anteriores de Windows Server.

Desarrollar la mayor seguridad, fiabilidad y rendimiento proporcionados por Windows Server 2008, Windows Server 2008 R2 amplía conectividad y control a los recursos locales y remotos. Esto significa que sus organizaciones pueden beneficiarse de reducción de costes y mayor eficiencia obtenida mediante la gestión mejorada y control de los recursos en toda la empresa.

# <span id="page-29-2"></span>**5.3.9.2 MySQL**

MySQL es un sistema de gestión de bases de datos relacional, multihilo y multiusuario con más de seis millones de instalaciones.1 MySQL AB —desde enero de 2008 una subsidiaria de Sun Microsystems y ésta a su vez de Oracle Corporativos desde abril de 2009— desarrolla MySQL como software libre en un esquema de licenciamiento dual.

Por un lado se ofrece bajo la GNU GPL para cualquier uso compatible con esta licencia, pero para aquellas empresas que quieran incorporarlo en productos privativos deben comprar a la empresa una licencia específica que les permita este uso. Está desarrollado en su mayor parte en ANSI C.

### <span id="page-29-3"></span>**5.3.9.3 PHP**

PHP es un lenguaje de programación de uso general de código del lado del servidor originalmente diseñado para el desarrollo web de contenido dinámico. Fue uno de los primeros lenguajes de programación del lado del servidor que se podían incorporar directamente en el documento HTML en lugar de llamar a un archivo externo que procese los datos. El código es interpretado por un servidor web con un módulo de procesador de PHP que genera la página Web resultante. PHP ha evolucionado por lo que ahora incluye también una interfaz de línea de comandos que puede ser usada en aplicaciones gráficas independientes. Puede ser usado en la mayoría de los servidores web al igual que en casi todos los sistemas operativos y plataformas sin ningún costo.

PHP se considera uno de los lenguajes más flexibles, potentes y de alto rendimiento conocidos hasta el día de hoy [cita requerida], lo que ha atraído el interés de múltiples sitios con gran demanda de tráfico, como Facebook, para optar por el mismo como tecnología de servidor.

Fue creado originalmente por Rasmus Lerdorf en 1995. Actualmente el lenguaje sigue siendo desarrollado con nuevas funciones por el grupo PHP.2 Este lenguaje forma parte del software libre publicado bajo la licencia PHP, que es incompatible con la Licencia Pública General de GNU debido a las restricciones del uso del término PHP.3.

### <span id="page-30-0"></span>**5.4-Descripción del Sistema:**

En esta sección se visualizará la parte grafica o la también llamada interfaz del portal explicando su funcionamiento.

### <span id="page-30-1"></span>**5.4.1-Frontend:**

Básicamente será lo que el cliente puede ver para poder generar la solicitud de soporte.

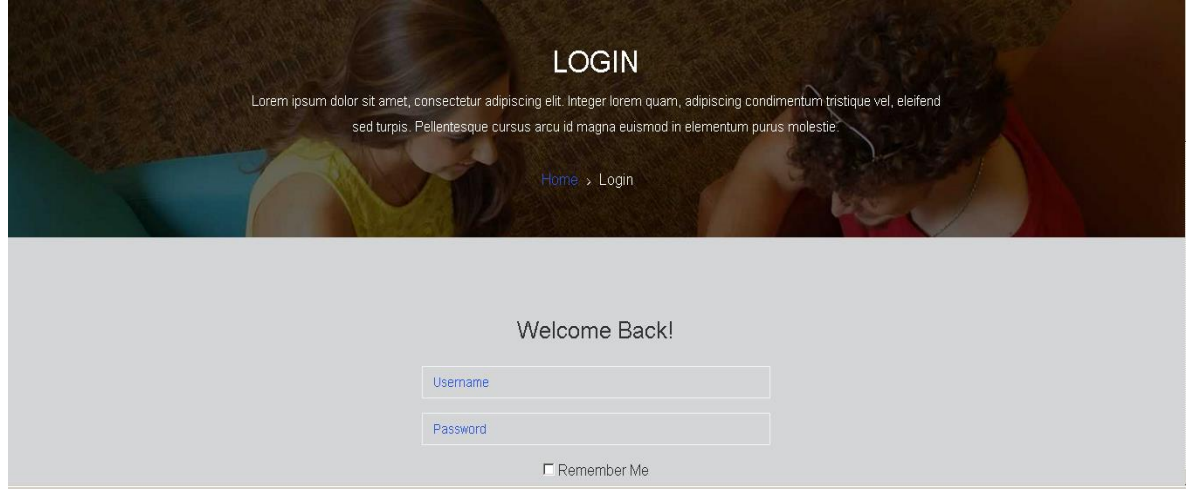

*Formulario de ingreso Figura 7.*

**Formulario de Ingreso**: Elaborado en PHP al igual que todos los formularios con conexión a DB Mysql, la que seguidamente estará conectada directamente con la base de la compañía.

El usuario de página quien podrá acceder exclusivamente a ejecutar las diferentes funcionalidades del portal.

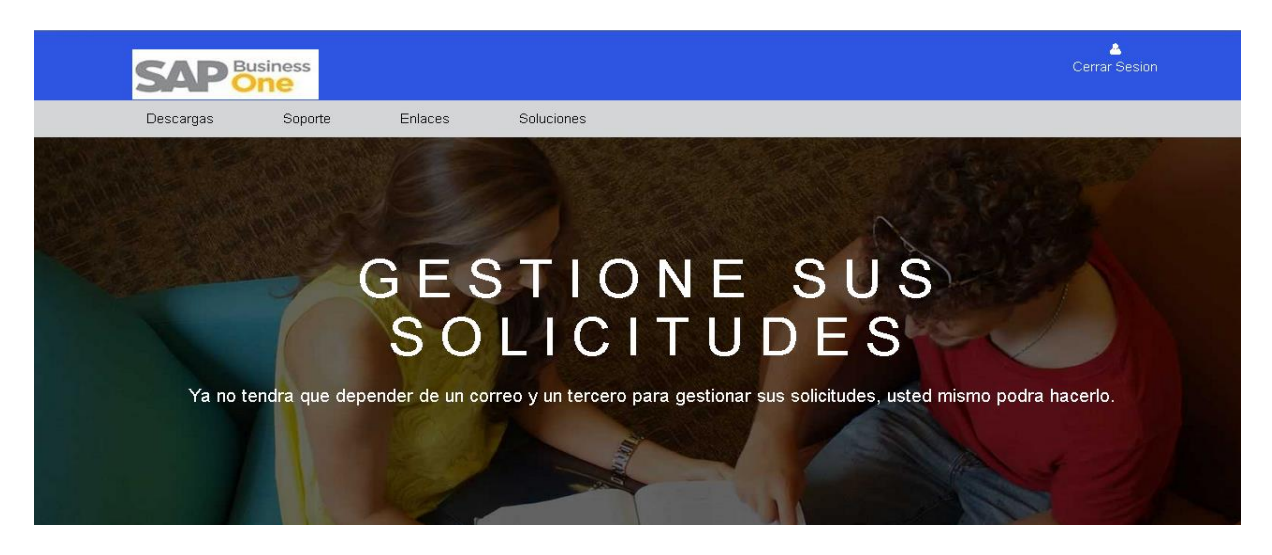

*Formulario de menú Figura 8.*

**Formulario de menú**: el cual consta de 4 enlaces que permitirán efectuar diferentes actividades en las que se destacan:

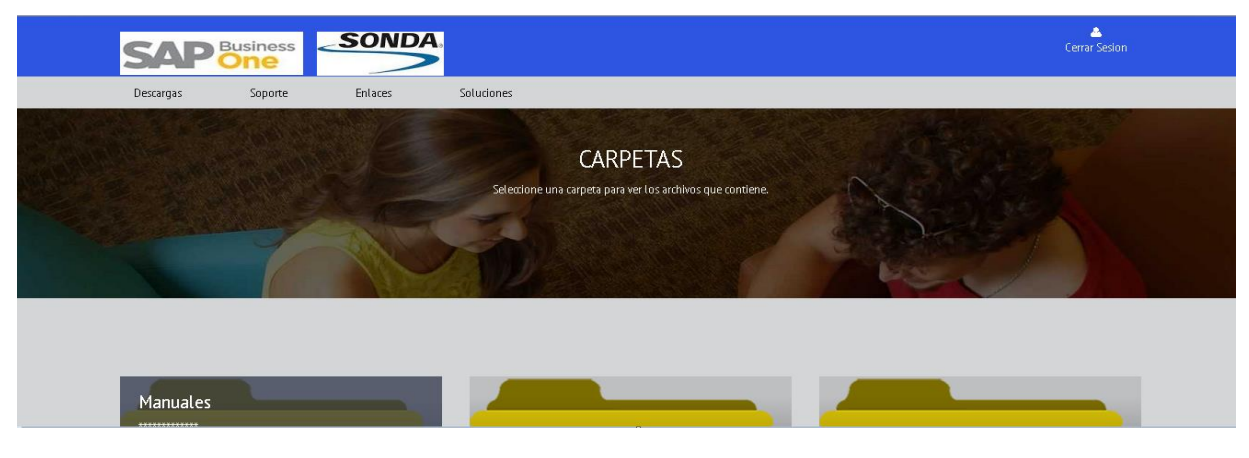

 *Descargas Figura 9.*

*Descargas*: donde se podrán "bajar" manuales, instaladores y demás documentación solicitada por nuestros clientes.

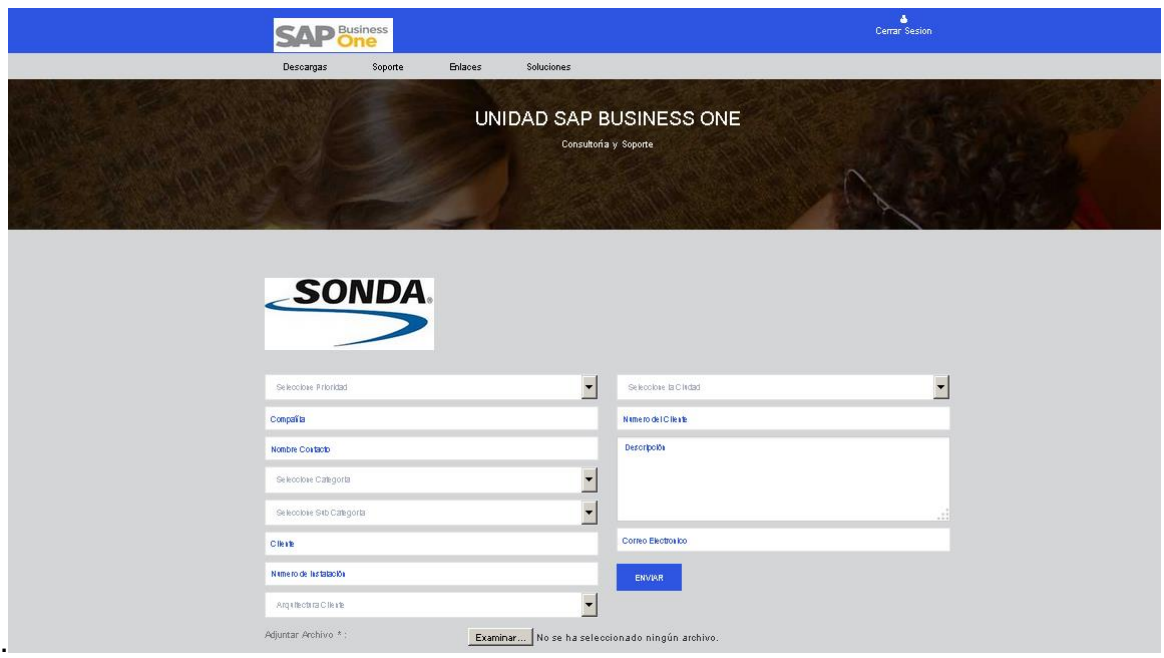

# *Soporte Figura 10.*

*Soporte*: enlace que tendrá la mayor funcionalidad y tráfico de nuestro portal, desde aquí el cliente efectuará el requerimiento para solucionar el incidente ocurrido.

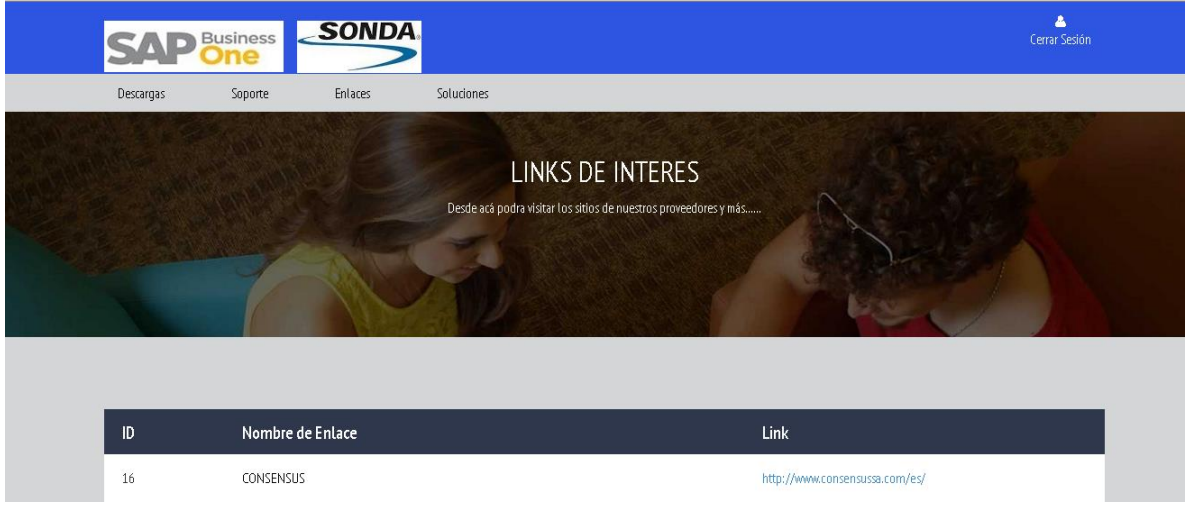

#### *Enlaces Figura 11.*

*Enlaces*: por ser partners de SAP es posible distribuir información de casas matrices ayudando a difundir e interesar a los clientes en la herramienta que han adquirido, eventualmente servirá como puente entre proveedores y Sonda de Colombia SA en caso tal de que se encuentre falla interna del producto y no sea por mala operación o situaciones fáciles de resolver por nosotros.

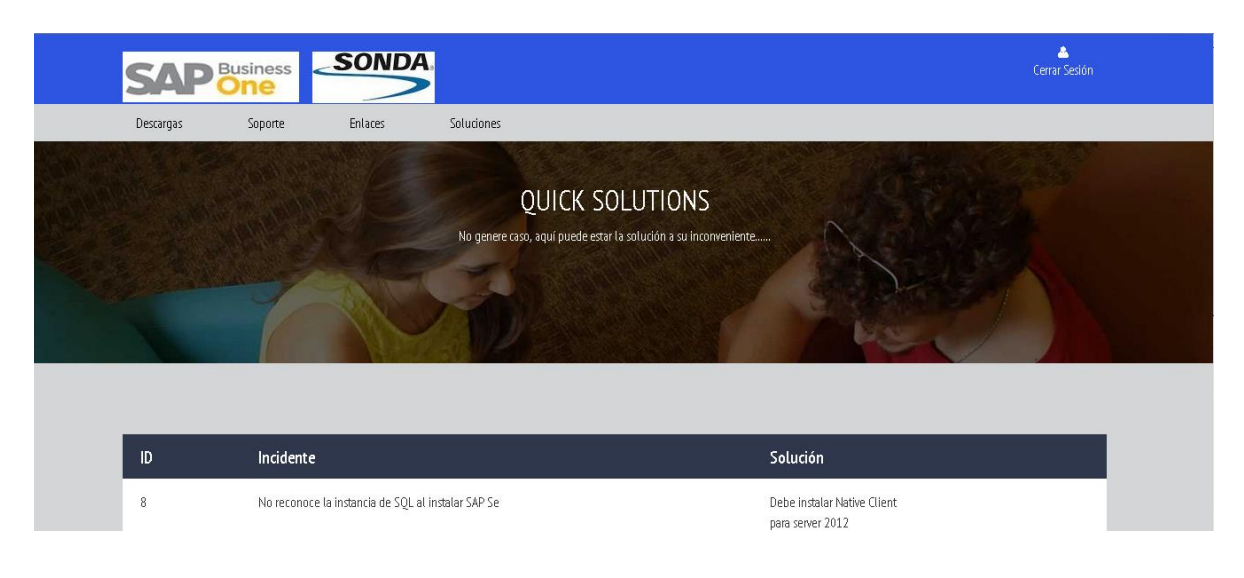

<span id="page-33-0"></span>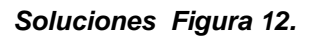

*Soluciones*: debido a la gran cantidad de clientes con esta implementación la repetición de incidentes en diferentes clientes hacen que sea posible efectuar soluciones estándar los cuales hacen que no sea necesario hacer el proceso de solicitud de soporte si no que el cliente encuentre la respuesta más rápido a su inconveniente.

### <span id="page-33-1"></span>**5.4.2-Backend:**

Es la "parte de atrás" de nuestro portal por así decirlo, y su función principal es la de administrar lo que el cliente va a ver. Lleva un poco menos de ambiente gráfico ya que esta sección se manejará solo por el administrador del portal, es para efectuar cambios y adecuaciones necesarias para el correcto funcionamiento del mismo. Está compuesto por los siguientes formularios:

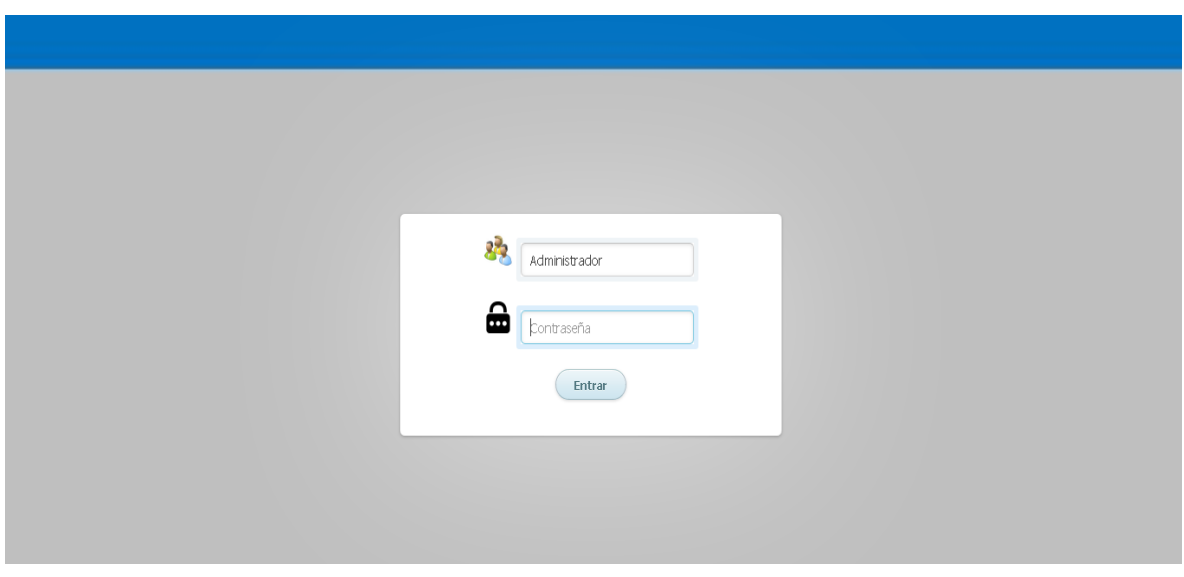

 *Login Figura 13.*

**Login**: Formulario de acceso único para administradores.

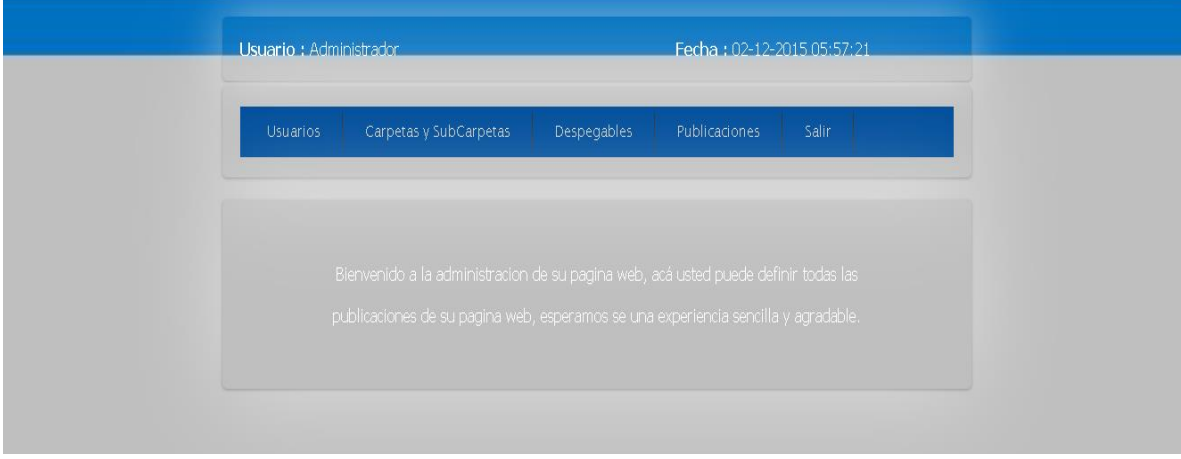

 *Menú Figura 14.*

**Menú**: Nos mostrará las opciones que hay para modificar, actualizar y verificar los datos que se muestran al cliente para efectuar la solicitud.

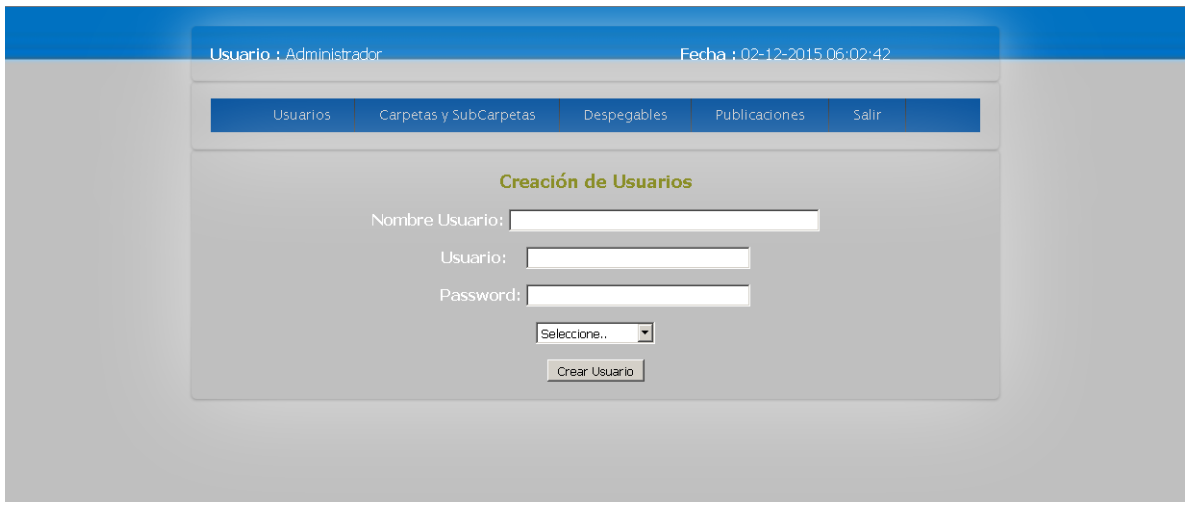

 *Creación de usuarios Figura 15.*

**Creación de usuarios**: Como su nombre lo indica en este formulario se dará paso a la elaboración de las cuentas de los clientes para que tengan acceso al portal.

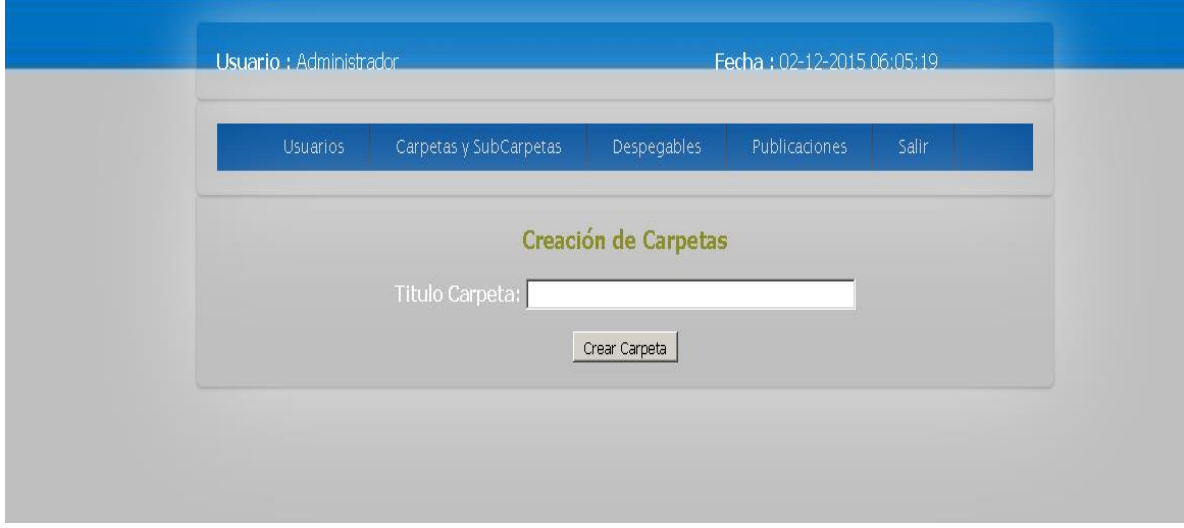

 *Creación de carpetas Figura 16.*

**Creación de carpetas**: en este formulario se crearan los contenedores de archivos y documentos disponibles para la descarga de los clientes.

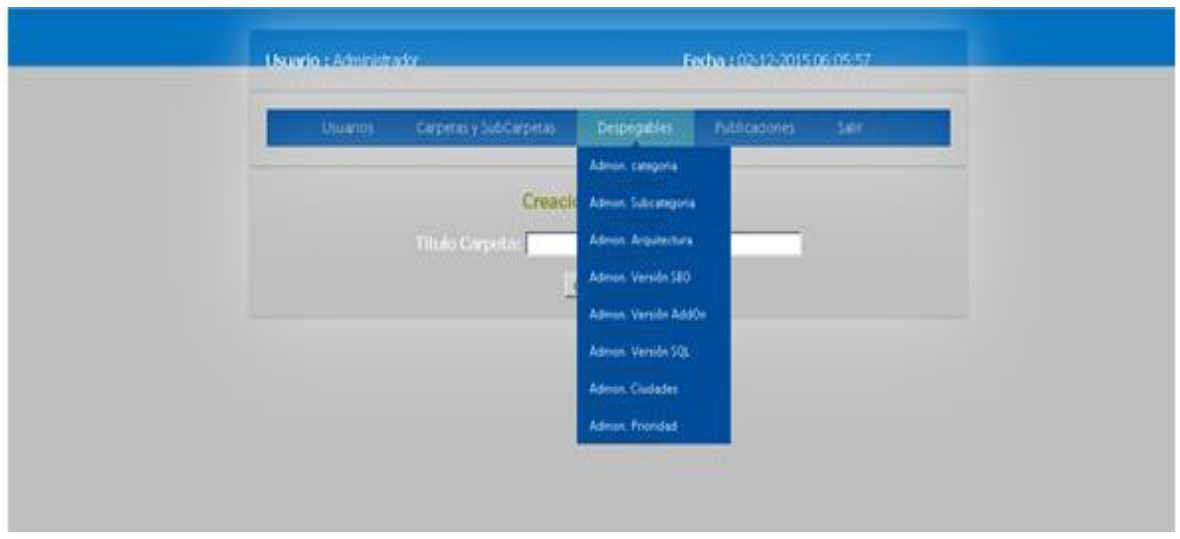

#### *Desplegables Figura 17.*

**Desplegables**: por medio de este link se cambiará y modificará la información consignada en la pantalla por así decirlo que el cliente ve al hacer la solicitud.

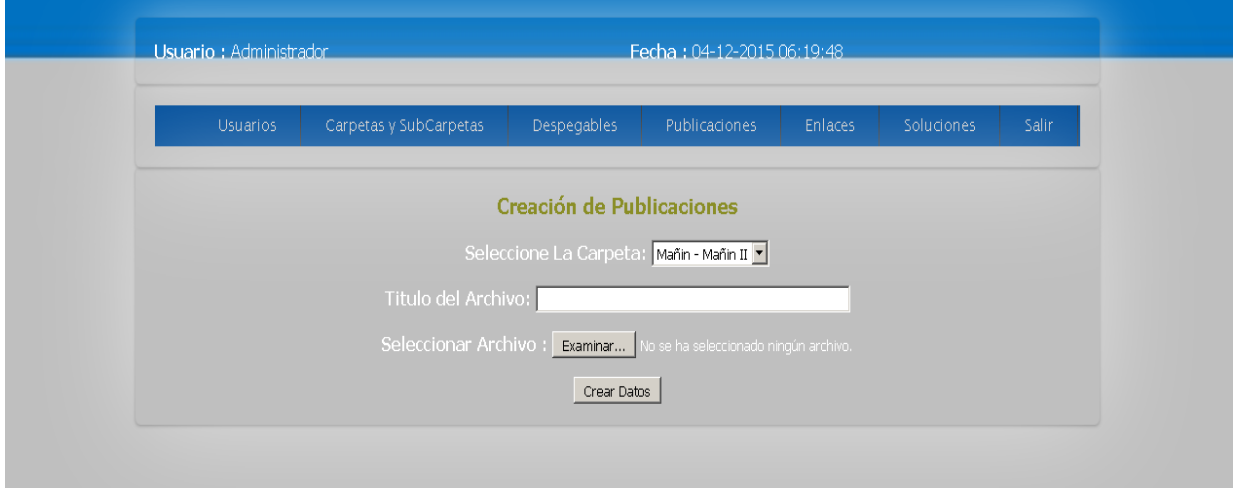

 *Publicaciones Figura 18.*

**Publicaciones**: en este apartado "se subirán" los datos para descarga del cliente, en otras palabras habilitará los contenedores creados en formulario carpetas.

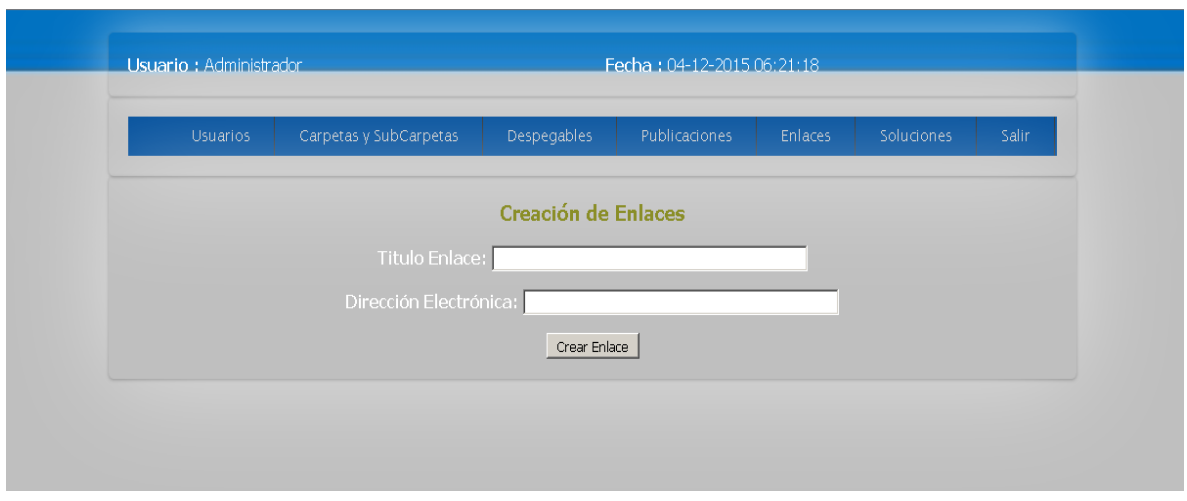

 *Enlaces Figura 19.*

**Enlaces:** En este formulario se situarán los links referentes a SAP Business One, y de datos de interés para encontrar información.

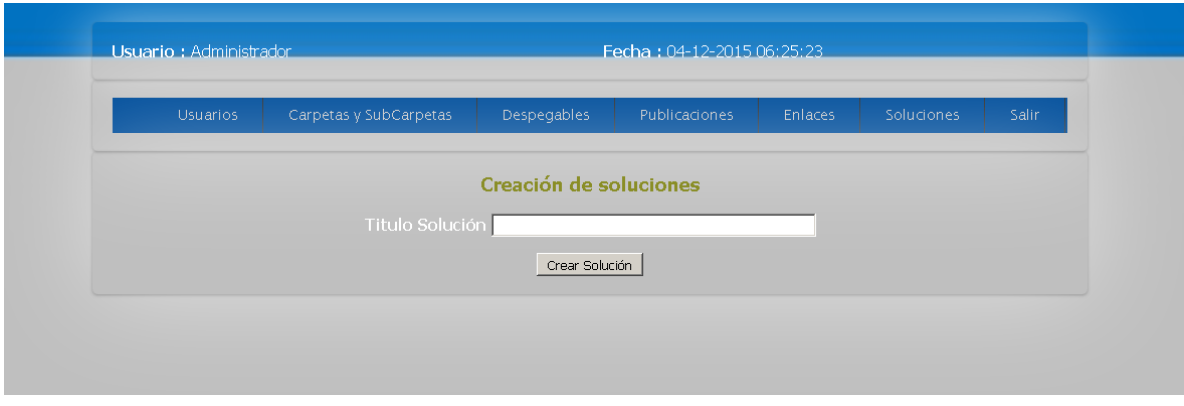

#### *Soluciones Figura 20.*

**Soluciones:** desde esta ubicación se almacenarán las soluciones de procedimientos diarios de SAP Business One, a los cuales se puede acceder directamente sin necesidad de generar la solicitud.

Y por último se tiene la función **salir**.

# **6-EVALUACIÓN ECONÓMICA DEL PROYECTO**

<span id="page-38-0"></span>En este apartado se tratará de explicar una serie de situaciones en las diferentes fases de la elaboración del proyecto, no sin antes empezar a dar una corta reseña de lo que se desea expresar, por esta razón se responderán estos dos grandes cuestionamientos:

1-¿Por qué es riesgoso hacer uso de las técnicas en pequeños proyectos de software cuando se tienen que enfrentar grandes proyectos?

A menudo mientras se realizan los desarrollos y las implementaciones pertinentes hacia un proyecto de software son varias las opciones manejadas en cuanto al alcance del proyecto. Por ende al ejecutar despliegues de proyectos de poco tamaño se pueden realizar en un corto tiempo y bajo costo. Maximizando el aprovechamiento de tiempos y ejecución es posible poner en marcha la destinación del proyecto, sabiendo que cumplirá a cabalidad con las necesidades encontradas en los análisis desarrollados con anterioridad. Al momento de efectuar los mismos procesos ya en un proyecto de mayor magnitud es probable correr el riesgo de cometer errores por tratar de "acomodar" y ajustar las necesidades ya suplidas con el proyecto efectuado anteriormente siendo este de menor trabajo, tiempo y costo. Los factores que influyen directamente en cuanto al tamaño del proyecto obviamente siempre irán a variar, puesto que la idea de la realización de un proyecto de software es destinar la aplicación o aplicativo a suplir las necesidades solicitadas por el cliente y no por el contrario adaptar los esquemas de la empresa al software. Es por este tipo de motivos que no es recomendable realizar la implementación de proyecto de mayor escala tomando como base un proyecto de menor alcance ejecutado con anterioridad.

¿Por qué es riesgoso trabajar proyectos de software que superen los tres años?

Inicialmente a medida que la tecnología avanza los lenguajes de programación van a la par de esta evolución, se empezará a jugar con el término obsoleto, puesto que por ser a largo plazo las herramientas de inicio no serán las mismas que las de al finalizar. Por otra parte la inversión económica que se tenía estipulada para el proyecto variará notablemente puesto que económicamente siempre surgirán cambios por las necesidades cotidianas teniendo que adquirir productos más costosos y realizar aumentos salariales.

Además de todo esto la permanencia de los funcionarios involucrados en el proyecto sería incierta, puesto que el costumbrismo que se adelantaría llevaría a que estas personas decidan cambiar de aires de tipo laboral o personal que dan pie a que abandonen el proyecto en un momento dado. Hay que sumar la competencia, puesto que en este campo surgen personas como mucha más capacidad y experiencia para realizar dichos tipos de proyectos. Por último no es común que se adelante ese tipo de condición ya que no sería viable para ninguna compañía el invertir en recursos si la recuperación de los mismos fuese a tan largo plazo.

### <span id="page-39-0"></span>**6.1-Riesgo en fase de Análisis**

Un riesgo es una variable del proyecto que pone en peligro o impide el éxito del mismo. Es la "probabilidad de que un proyecto experimente sucesos no deseables, como retrasos en las fechas, excesos de costes, o la cancelación directa". Se han producido amplios debates sobre la definición adecuada para riesgo de software, y hay acuerdo común en que el riesgo siempre implica dos características:

*Incertidumbre*: el acontecimiento que caracteriza al riesgo puede o no puede ocurrir; por ejemplo, no hay riesgos de un 100 por ciento de probabilidad.

*Pérdida*: Si el riesgo se convierte en una realidad, ocurrirán consecuencias no deseadas o pérdidas.

Suele ser común el confundir preocupaciones, riesgos y problemas: mientras que una preocupación es cualquier situación sobre la cual existen dudas en algún determinado contexto y que, por lo tanto, será evaluada como un posible riesgo, un problema es un riesgo que, efectivamente, se ha producido

### <span id="page-39-1"></span>**6.2- Riesgos en fase de diseño**

Un efectivo proceso de gestión de riesgos es un importante componente en todo proyecto de software exitoso y en el cual el Portal de solicitudes y sus componentes forman parte del ello; el principal objetivo de dicho proceso constituye posibilitar tanto al proyecto como a las organizaciones el cumplimiento de su misión y de sus propósitos La gestión de riesgos permite definir en forma estructurada, operacional y organizacional, una serie de actividades para gestionar los riesgos de los proyectos a lo largo de todas las fases de su ciclo de vida de la implementación del software. En la mayor parte de los casos, esto se traduce en la creación de planes tendientes a impedir que los riesgos se transformen en problemas o a minimizar su probabilidad de ocurrencia o impacto.

## <span id="page-40-0"></span>**6.3-Riesgo en fase de pruebas**

El propósito del plan es identificar los riesgos que se puedan presentar en las pruebas del proyecto, analizarlos, calcular la exposición y con base en ello poder priorizarlos, para establecer estrategias de control y resolución, que permitan ejercer una correcta supervisión de los mismos. Es por esta razón que, para que un proyecto de desarrollo pueda llevarse a cabo dentro de los tiempos establecidos y los costos previstos, los riesgos deben ser identificados y controlados.

# <span id="page-40-1"></span>**6.4-Riesgo en fase de implementación**

Puede servir de ayuda para elaborar un enfoque coherente, reproducible y medible. Esto permite al equipo pensar con mayor amplitud sobre los riesgos que pueden afectar al proyecto dado que se dispone de una lista de áreas del proyecto susceptibles de esconder riesgos. De este modo se podría poner como ejemplo en esta fase de implementación el incumplimiento de las actividades pactadas en el cronograma haciendo que se incrementen los gastos por tener que invertir más tiempo o también el hurto de los equipos en plena ejecución de actividades.

### <span id="page-40-2"></span>**6.5-Riesgo en fase de mantenimiento**

Se puede decir que es la más crítica de todas las fases, puesto que en ocasiones se direcciona al personal del proyecto al ser sumamente indispensable en los procesos efectuados debido a su complejidad sin tener en cuenta que a este personal pueden surgirle propuestas laborales que hagan inminente su salida llevándose consigo el funcionamiento del portal.

### **7-PRESUPUESTO DETALLADO**

### <span id="page-41-1"></span><span id="page-41-0"></span>**7.1-Estimación de costos**

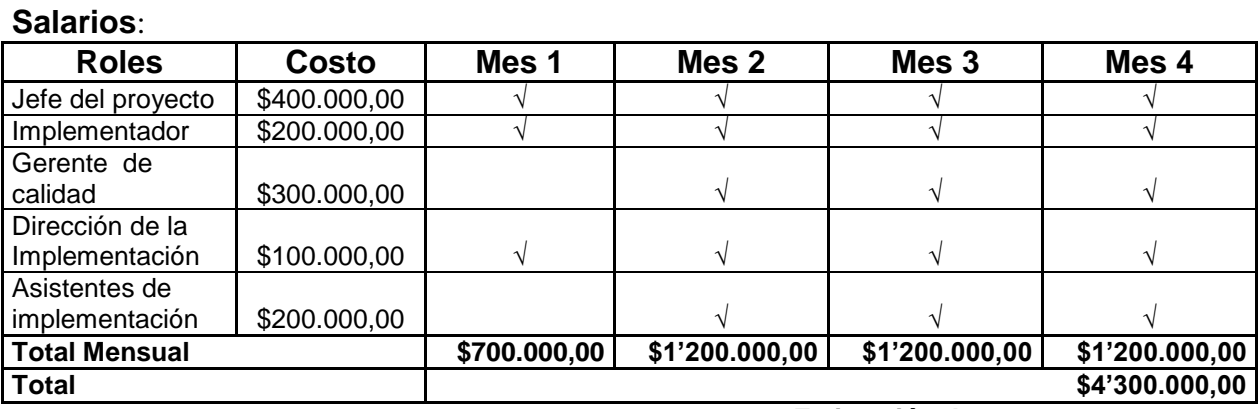

 *Estimación de costos Tabla 1*

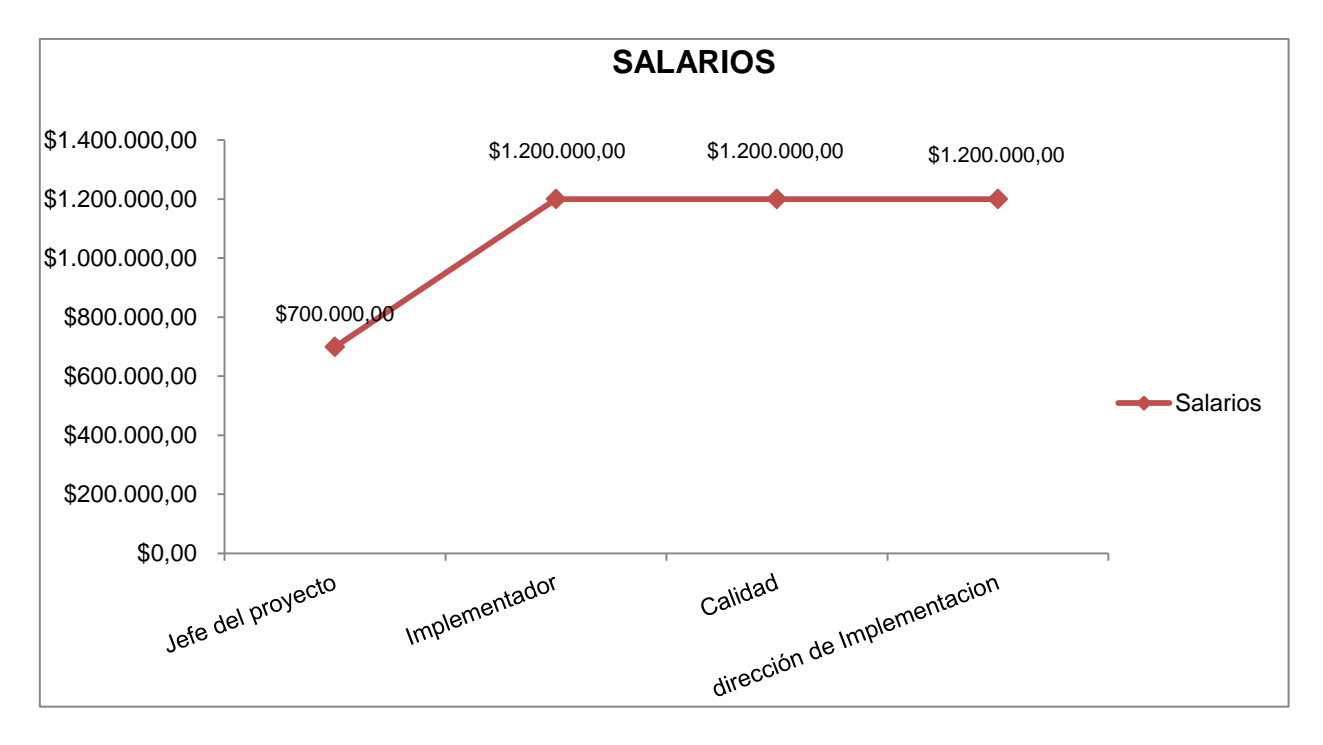

*Salarios Grafica 1.*

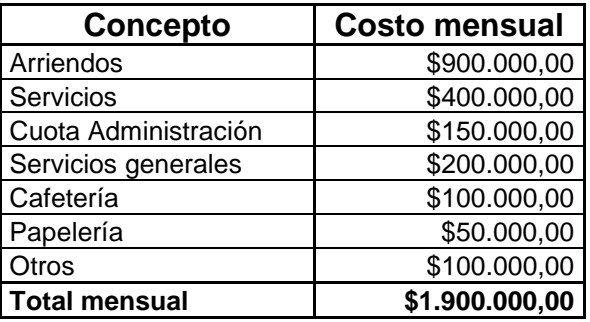

# <span id="page-42-0"></span>**7.2-Gastos fijos mensuales**

*Gastos fijos mensuales Tabla 2.*

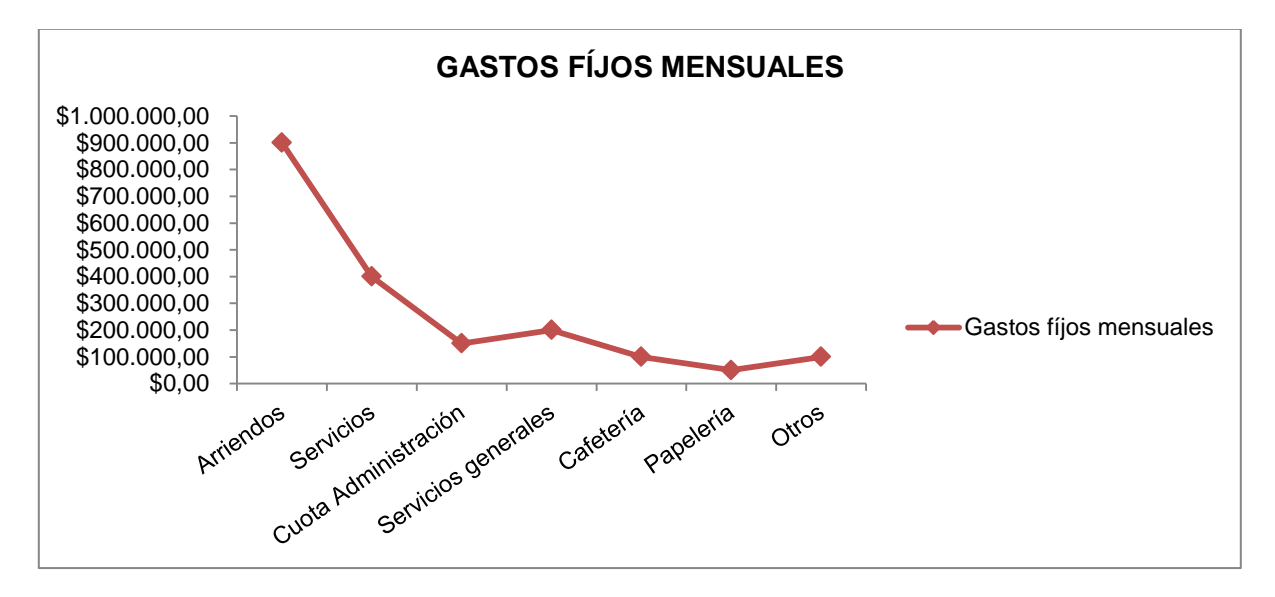

*Gastos fijos mensuales Grafica 2.*

### <span id="page-43-0"></span>**7.3-Costos iniciales**

| <b>Costo</b>   |
|----------------|
|                |
| \$2.000.000,00 |
| \$1.500.000,00 |
| \$1.500.000,00 |
| \$5.000.000,00 |
|                |

 *Costos iniciales Tabla 3.*

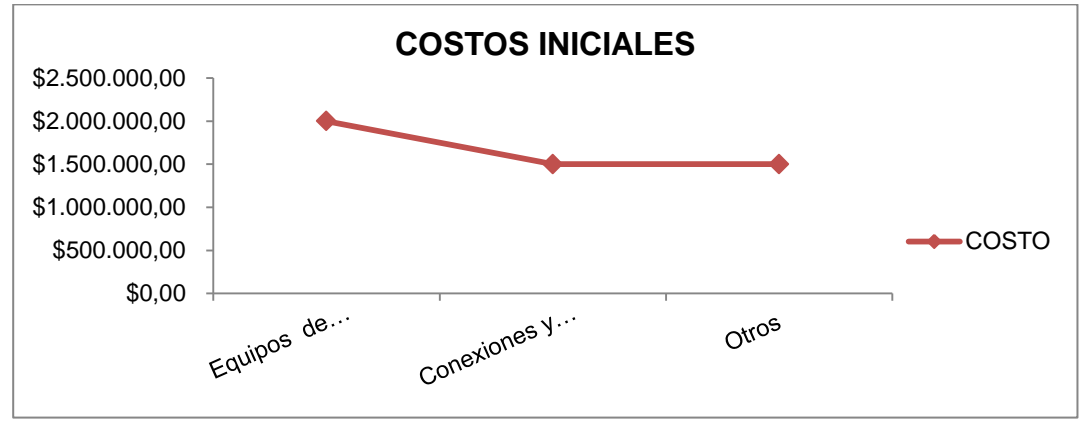

*Costos iniciales Grafica 3.*

### **7.4-Costo total del proyecto**

Para tener esta cifra se sumaran los totales de los costos antes encontrados.

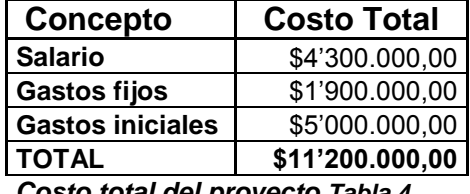

 *Costo total del proyecto Tabla 4.*

La recuperación de la inversión es la cantidad de tiempo que tarda una adquisición en recuperar sus costos. El cálculo de retorno de la inversión utiliza el costo del proyecto y los flujos de efectivo del proyecto para determinar cuánto tardará el proyecto en recuperar sus costos. Al elegir entre los proyectos de la competencia y utilizando el análisis de retorno de la inversión, la empresa elegirá el proyecto con el menor período de recuperación. Esto permite a la empresa recuperar sus costos rápidamente y luego empezar a obtener ganancias.

# **8-BENEFICIOS DE LA IMPLEMENTACION**

<span id="page-44-0"></span>La intención más acertada para la elaboración de este proyecto es implementar una manera de recibir las solicitudes de soporte de los clientes automatizada y rápida que a la larga darán beneficios a Sonda de Colombia SA, estos beneficios son:

### <span id="page-44-1"></span>**8.1-Beneficios Operacionales**

\*Asegurar la recepción de los incidentes ingresados por los clientes.

\*Dar pronta respuesta a las solicitudes como también de la recepción del caso.

\*Almacenar las soluciones dadas a nuestros clientes por si se repite en otros.

\*Descargar información de interés y de necesidad para el buen conocimiento del ERP.

\*Evitar llamadas directas por parte de los clientes.

\* Registro de todas las transacciones para soporte y auditoría.

\*Generación de estadísticas y reportes para cada cliente con base en la información histórica.

### <span id="page-44-2"></span>**8.2- Beneficios de gestión**

\*Se centralizaran los datos de los clientes para dar un mejor manejo a la administración de los mismos.

\*Se atenderá al cliente de una manera empresarial y no personalizada con se hace en este momento.

\*Mejora la comunicación del área SAP BUSINESS ONE

\*Permite aprender de las actividades pasadas haciendo seguimiento exacto y en tiempo real.

\*Identifica riesgos y problemas con anterioridad.

\*Suministra información veraz y confiable a la gerencia en caso de ser requerida.

\*Asegura la calidad del servicio para los clientes.

# <span id="page-45-0"></span>**8.3- Beneficios Estratégicos**

**\***Crea una propuesta atractiva para la consecución de nuevos clientes.

\* Desarrollo de la imagen de la empresa.

\*Aumento de la competitividad.

\*Adaptación a la demanda a gran escala.

\*Establecimiento de nuevas líneas de negocio.

\*Acercamiento con clientes, proveedores y socios comerciales.

\*Incremento de la información que se capta del mercado.

\* Aumento substancial de la calidad de la empresa.

\*Ofertar el portal a otras empresas.

\*Acercamiento global.

# <span id="page-45-1"></span>**8.4-Beneficios Infraestructura**

\*Crecimiento económico.

\*Productividad.

\*Competitividad y desarrollo.

\*Accesibilidad territorial.

\*Eficiencia institucional.

# <span id="page-46-0"></span>**8.5-Beneficios IT**

\*Desarrollo de capital humano.

- \*Capacitación de personal.
- \*Incrementos salariales.
- \*Oportunidades de Ascenso.
- \* Horarios flexibles.
- \*Sesiones menos extenuantes.
- \*Calidad de vida.
- \*Contrataciones directas.

# **9-ALCANCE DEL PROYECTO**

<span id="page-47-0"></span>Es importante para fines de planificación definir las acciones y la modalidad sobre como planificar, ejecutar, supervisar, controlar y cerrar el proyecto , documentar los requerimientos y necesidades obtenidos una vez identificados, elaborar la descripción detallada del producto y del proyecto, subdividir el trabajo en actividades y tareas así como precisar los entregables a manejar , con la definición del EDT (o Estructura de Descomposición del Trabajo) se procede a identificar las actividades a ser realizadas para elaborar los entregables y construir las relaciones existentes entre todas éstas para su posterior calendarización.

Llevar un tratamiento de los riesgos posibles a incurrir en este proyecto. En ese sentido, la especificación de las actividades a efectuar en la gestión de riesgos identificar y documentar los riesgos y características, establecer la priorización de riesgos en términos probabilísticos y medir sus impactos al proyecto, cuantificando sus consecuencias y magnitudes, para finalmente establecer las respuestas inmediatas y así mitigar posibles amenazas y retrasos, blindarán al proyecto ante posibles incidentes.

El proyecto busca implementar una solución que permita integrar funcionalidad y procesos para la administración de usuarios. Esta funcionalidad permitirá ofrecer a nuestros clientes servicios de soporte, administración y creación de reportes para manejo de datos que cumplan con las necesidades y requerimientos, principalmente para el sector que sea, garantizando al 100% y con total efectividad la Gestión y la administración de los mismos.

# **10-LIMITACIONES DEL PROYECTO**

<span id="page-48-0"></span>Por otra parte como todos y cada uno de los proyectos llevados a cabo poseen una línea la cual nos anuncia el momento justo en que nuestro proyecto pasa a otra fase macro, siendo necesario un replanteamiento general convirtiéndolo en una manera más robusta para ser ejecutado. Se entiende por proyecto; una serie de actividades interrelacionadas entre sí que siempre tienen un inicio y un final para cumplir un objetivo deseado, Pero entre dicho inicio y dicho final se deberá s entender que se llevarán a cabo dos cosas importantes para poder cumplir el recorrido, las actividades y los recursos. De la primera se puede decir que son las tareas que deben ser ejecutadas una a una para conseguir el objetivo. Un aspecto fundamental en todo proyecto es el orden en el cual se realizan las actividades y para determinar la secuencia lógica de las actividades se debe establecer el método, el tiempo y el costo de cada operación. En cuanto a los recursos son los elementos o herramientas con las que se cuentan para ejecutar las tareas anteriormente nombradas, entre las limitaciones de mayor contemplación para el proyecto se podrán encontrar:

*Internas*: hace referencia directamente a los recursos físicos o tangibles para ejecutar las actividades como por ejemplo la disponibilidad de computadores, capacidad del personal.

*Externas:* afectan la evolución del proyecto al parecer de manera no visible pero que en realidad pueden ocurrir, la más clara ejemplificación puede ser el factor climático que de una u otra forma impida un desplazamiento o también el factor tiempo refiriéndose al incumplimiento de entrega de actividades fuera del tiempo estipulado. Seguramente este tipo de limitantes o inconvenientes no deben ir contemplados en el tiempo destinado para la elaboración del proyecto.

# **11-CRONOGRAMA**

# <span id="page-49-0"></span>**Semana 1.**

Planeación y conocimiento del tema.

# **Semanas 2,3.**

Visita y reunión con los proveedores de servicios, (hosting, dominio, solicitud de apertura de puertos y asignación de IP's al área de infraestructura de la compañía)

# **Semana 4,5.**

Esquema del aplicativo Web.

# **Semana 6, 7, 8, 9, 10.**

Diseño y programación de la aplicativo Web.

# **Semana 11.**

Presentación del aplicativo Web

### **Semana 12.**

Corrección de errores del aplicativo Web.

# **Semana 13,14.**

Entrega final.

|                | Archivo                               | Tarea                                | Proyecto<br>Recurso                                                                                                    | Vista    |                                                                                                    | Formato        |                             |                                                             |                                |                                         |                                                                                |                                                                    |                                                            |                                                     |         | $\circ$ 0 $\circ$   |
|----------------|---------------------------------------|--------------------------------------|----------------------------------------------------------------------------------------------------|----------|----------------------------------------------------------------------------------------------------|----------------|-----------------------------|-------------------------------------------------------------|--------------------------------|-----------------------------------------|--------------------------------------------------------------------------------|--------------------------------------------------------------------|------------------------------------------------------------|-----------------------------------------------------|---------|---------------------|
|                | $\boxed{3}$<br>Diagrama<br>de Gantt * | Uso de                               | Pa Diagrama de red *<br><b>E</b> Calendario ▼<br>$\frac{1}{1}$ tareas $\overline{v}$ $\overline{v}$ Otras vistas $\overline{v}$<br>Vistas de tareas | I.       | Lo Uso de recursos *<br><b>Bo</b> Hoja de recursos *<br>Organizador<br>de equipo v 80 Otras vistas v<br>Vistas de recursos | Ą,             | 빆<br>Ordenar Esquema Tablas | B Resaltar:<br>Filtro:<br>Agrupar por: [Sin grupo]<br>Datos | [Sin resaltar]<br>[Sin filtro] | Escala temporal:<br>[4] Días            | Q Zoom *<br>▼ <mark>→</mark> Proyecto completo<br>Tareas seleccionadas<br>Zoom | $\Box$ Escala de tiempo<br>$\Box$ Detailes<br>Vista en dos paneles |                                                            | $\frac{1}{\sqrt{2}}$<br>Nueva<br>ventana<br>Ventana | 뚼.<br>Ξ | Macro<br>Macro      |
|                |                                       | M.<br>$\Vert d \epsilon \star$<br>ta | Nombre de tarea                                                                                                    | Duración | Comienzo                                                                                                    | Fin            | Predecesor                  | 30 ago '15<br>$\vert x \vert$<br>D                          | 13 sep '15<br>V<br>M           | 27 sep '15<br>$\times$<br>$D$ $J$<br>-S | 11 oct '15<br>$V$ $M$<br>$\mathsf X$<br>-S                                     | 25 oct '15<br>$\overline{D}$<br>$\Box$<br>L                        | 08 nov '15<br>$V$ $M$ $S$<br>$\mathsf D$<br>$\mathsf{X}^-$ | 22 nov '15<br>$\perp$                               | L       | $06$ dic<br>$V$ $M$ |
|                | $\mathbf{1}$                          | ₩                                    | Planeación y<br>conocimiento del<br>tema                                                                                                    | 5 días   | lun 07/09/15                                                                                                    | vie 11/09/15   |                             |                                                             |                                |                                         |                                                                                |                                                                    |                                                            |                                                     |         |                     |
|                | $\overline{2}$                        | ×,                                   | Visita y reunión<br>con proveedores<br>de servicios                                                                                                 | 5 días   | lun 14/09/15                                                                                                    | vie 18/09/15   |                             |                                                             |                                |                                         |                                                                                |                                                                    |                                                            |                                                     |         |                     |
|                | $\sqrt{3}$                            | x                                    | Aperturas de<br>puertos y<br>Asignacion delP's                                                                                                    | 2 días   | mar 15/09/15 mié 16/09/15                                                                                                  |                |                             |                                                             | C)                             |                                         |                                                                                |                                                                    |                                                            |                                                     |         |                     |
|                | $\overline{4}$                        | ×,                                   | Esquema de<br>aplicativo WEB                                                                                                    | 10 días  | lun 14/09/15                                                                                                    | vie 25/09/15 1 |                             |                                                             |                                |                                         |                                                                                |                                                                    |                                                            |                                                     |         |                     |
|                | $\,$ 5                                | ₩                                    | Diseño                                                                                                    | 30 días  | lun 05/10/15                                                                                                    | vie 13/11/15   |                             |                                                             |                                |                                         |                                                                                |                                                                    |                                                            |                                                     |         |                     |
|                | $\,$ 6 $\,$                           | x                                    | Analisis                                                                                                    | 5 días   | lun 12/10/15                                                                                                    | vie 16/10/15   |                             |                                                             |                                |                                         | $\mathbf{C}$                                                                   |                                                                    |                                                            |                                                     |         |                     |
| Gantt_Proyecto | $\boldsymbol{7}$                      | ×.                                   | Desarrollo                                                                                                    | 15 días  | lun 19/10/15                                                                                                    | vie 06/11/15   |                             |                                                             |                                |                                         |                                                                                |                                                                    |                                                            |                                                     |         |                     |
|                | $\,$ 8                                | X.                                   | Pruebas                                                                                                    | 5 días   | lun 16/11/15                                                                                                    | vie 20/11/15   |                             |                                                             |                                |                                         |                                                                                |                                                                    |                                                            |                                                     |         |                     |
|                | 9                                     | ×.                                   | Correcciones del<br>aplicativo                                                                                                    | 10 días  | lun 23/11/15                                                                                                    | vie 04/12/15   |                             |                                                             |                                |                                         |                                                                                |                                                                    |                                                            |                                                     |         |                     |
|                | 10                                    | ×.                                   | Entrega final                                                                                                    | 1 día    | jue 10/12/15                                                                                                    | jue 10/12/15   | 4;5;6;7;8;9                 |                                                             |                                |                                         |                                                                                |                                                                    |                                                            |                                                     |         |                     |
|                | $11\,$                                | x                                    | elaboración<br>Escrito                                                                                                    | 69 días  | mar 01/09/15 vie 04/12/15                                                                                                  |                | 1, 4, 5, 6, 7, 2, 3         |                                                             |                                |                                         |                                                                                |                                                                    |                                                            |                                                     |         |                     |

 *Diagrama de Gantt Figura 21.*

### **12-RECOMENDACIONES**

<span id="page-51-0"></span>Para finalizar se presentan a continuación alguna recomendaciones y sugerencias para la mejora y desarrollo del manejo del portal de solicitudes, y en particular para enriquecer la experiencia desarrollada en la empresa para con los clientes. Evidentemente son sugerencias generales y las mismas deberán ser sometidas a un proceso más amplio de estudio y análisis.

Se deberían evitar las plataformas carentes de previsiones de seguridad y dinamismo, que privilegian la rigidez de las herramientas y no fomentan el trabajo efectivo y colaborativo. No se debe olvidar lo fundamental: se está desarrollando un proceso de implementación de una Aplicación WEB en lenguaje PHP.

La creación de una nueva plataforma como alternativa a la adquisición de otro tipo de software, se reduce a un problema de estudio de factibilidad de cada empresa o funcionario que formen parte de la misma. La alternativa de crear una nueva instancia de un sistema ya existente o una nueva solución a un problema habitual, es algo que se decide eventualmente en cada caso, pero se debería considerar como una buena posibilidad añadir capacitaciones a las soluciones ya existentes por que las plataformas en general necesitan todavía que se les incorporen antiguas soluciones de anteriores problemas y soluciones de problemas nuevos, puesto que la mayoría de ocasiones se basan en la misma práctica, eso sí, optimizando rendimientos y agilizando procesos para eliminar las pérdidas de tiempo muerto en la ejecución de procesos.

# **13-CONCLUSIONES**

<span id="page-52-0"></span>A continuación se presentara el apartado en donde se pondrán a consideración las conclusiones obtenidas a los largo del desarrollo de este proyecto, en el que se hizo una labor de investigación de algunas aplicaciones web más importantes del mercado actualmente, pero en especial de SAP, la cual fue la compañía usada como recurso clave en la definición del nuevo portal.

Los entornos de trabajos virtuales flexibles se caracterizan por la utilización de variadas tecnologías de la comunicación, para lograr entornos de trabajo efectivos y la interacción entre empleado y empresa. Como se ha señalado, los cambios respecto a las situaciones tradicionales no sólo se dan en relación al contexto de trabajo, sino también el diseño de los contenidos y en la perspectiva del usuario y por lo tanto se puede afirmar que los cambios afectan a todos los elementos de los proyectos empresariales, puesto que estarán inmersos en nuevas formas de comunicar y de trabajar. Es por esto que al haber automatizado el proceso de recepción de solicitud de soporte SAP BUSINESS ONE se conseguirá reducir notoriamente el tiempo de respuesta y el tiempo de invertido en la creación del caso.

Como producto de las experiencias desarrolladas en este proyecto surgen preocupaciones por generar a partir de las plataformas oportunidades de diferentes tipos de comunicación requeridas en los procesos de manejo de proyectos, instancias de socialización de los conocimientos alcanzados, dudas, respuestas y orientaciones. Se plantea una interactividad entre el funcionario de la compañía y ella misma.

# **14-BIBLIOGRAFÍA**

<span id="page-53-0"></span>•MICROSOFT, [En línea] Disponible en < [http://www.microsoft.com/es](http://www.microsoft.com/es-es/server-cloud/default.aspx)[es/server-cloud/default.aspx](http://www.microsoft.com/es-es/server-cloud/default.aspx) >

•SAP Sitio oficial [En línea] Disponible en

< <https://partneredge.sap.com/en/welcome.html> >

•FUNDACIÓN UNIVERSITARIA LOS LIBERTADORES [En línea] Disponible en < <http://www.ulibertadores.edu.co/>>

•INSTITUTO COLOMBIANO DE NORMAS TÉCNICAS Y CERTIFICACIÓN [En línea] Disponible en < <http://normasicontec.org/> >

•Glosario de Informática e Internet [En línea] Disponible en

< <http://www.internetglosario.com/>>

•Tutorial de UML [En línea] Disponible en

< [http://users.dcc.uchile.cl/~psalinas/uml/introduccion.html](http://users.dcc.uchile.cl/~psalinas/uml/introduccion.html%20%5b13) >

# **15-ANEXOS**

# <span id="page-54-1"></span><span id="page-54-0"></span>**15.1 Manual de usuario:**

Señor usuario,

Aquí podrá tener una guía grafica de como navegar en el Portal de Solicitudes:

# **Formulario de Ingreso:**

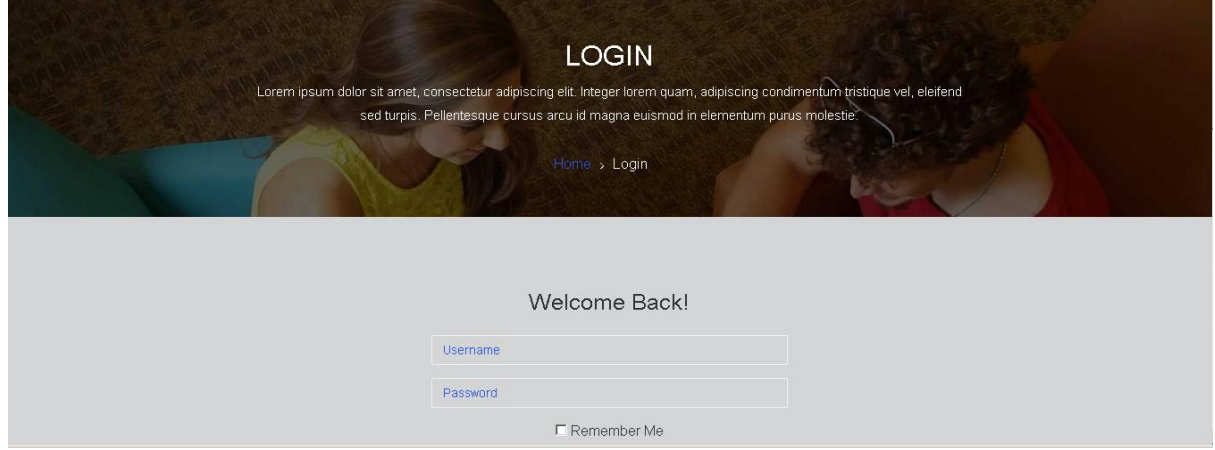

Ingrese su usuario y contraseña asignada por Sonda de Colombia SA.

# **Formulario de menú**:

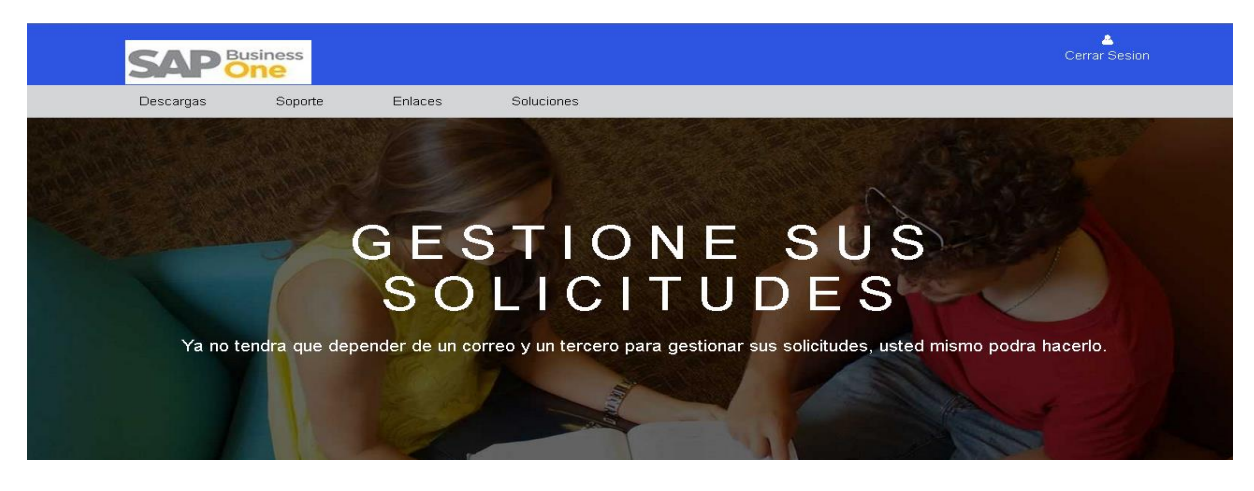

Seleccione la funcionalidad que desea utilizar para suplir su requerimiento.

# **Formulario Descargas**:

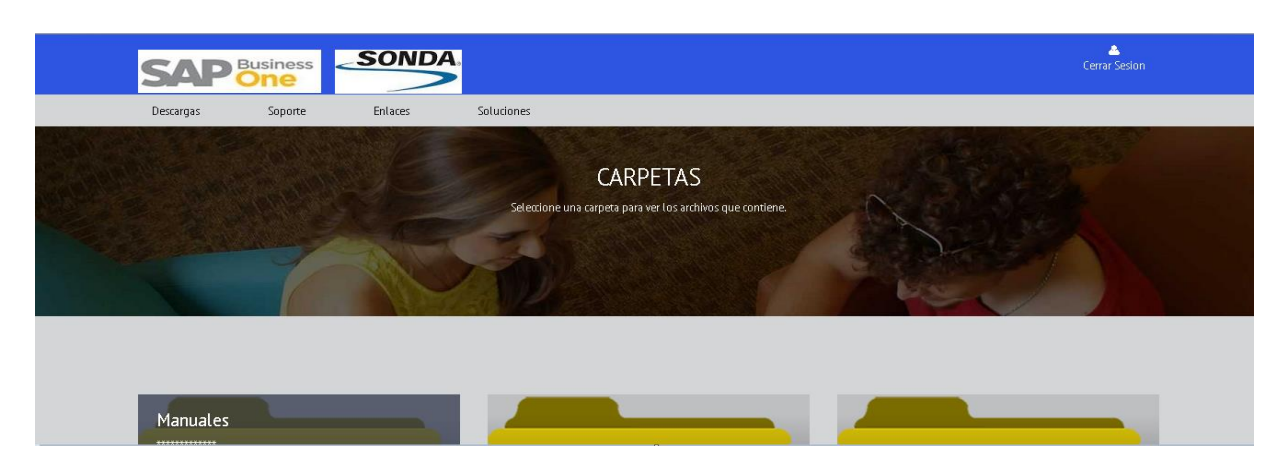

Donde se podrán "bajar" manuales, instaladores y demás documentación solicitada.

# **Formulario Soporte:**

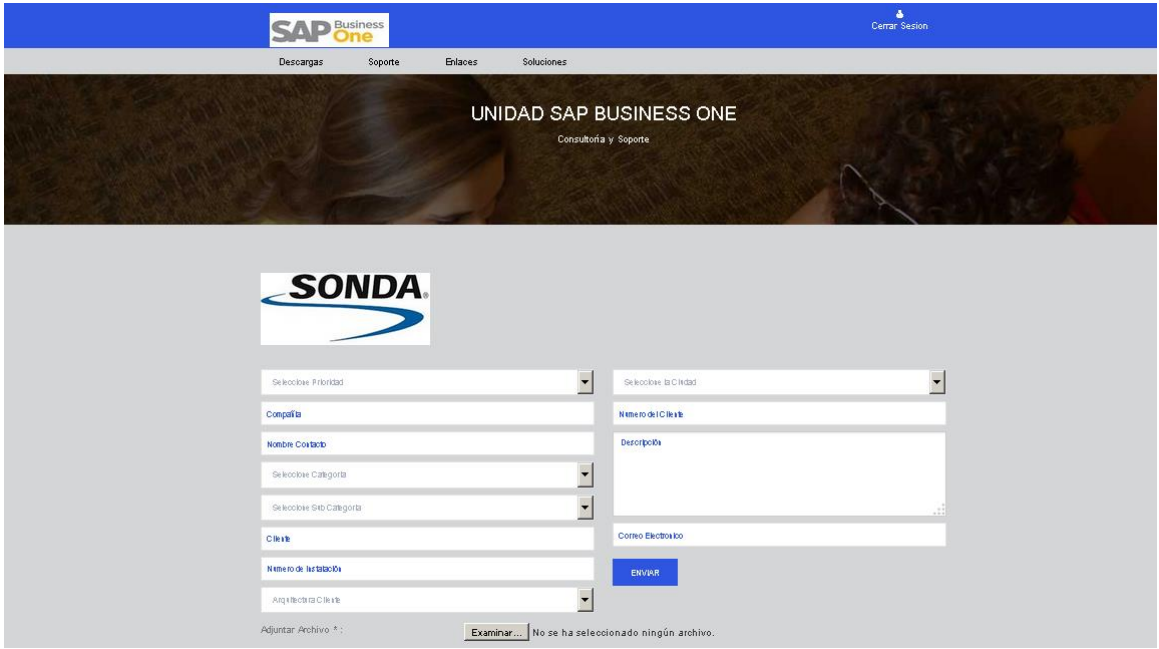

Enlace que tendrá la mayor funcionalidad y tráfico de nuestro portal, desde aquí efectuará el requerimiento para solucionar el incidente ocurrido. Realice la selección de los datos que corresponda a su incidente y datos de su compañia.

# **Formulario Enlaces**:

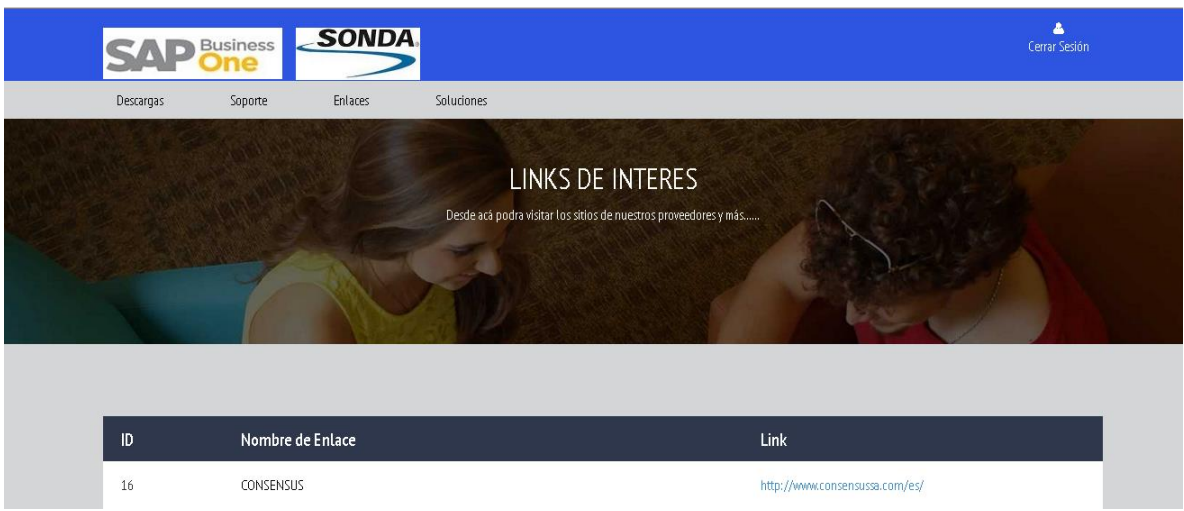

Si necesita ir a los sitios Web de los proveedores de Sonda de Colombia SA SAP BUSSINESS ONE ingrese a esta funcionalidad y simplemente de clic según su necesidad.

# **Formulario Soluciones**

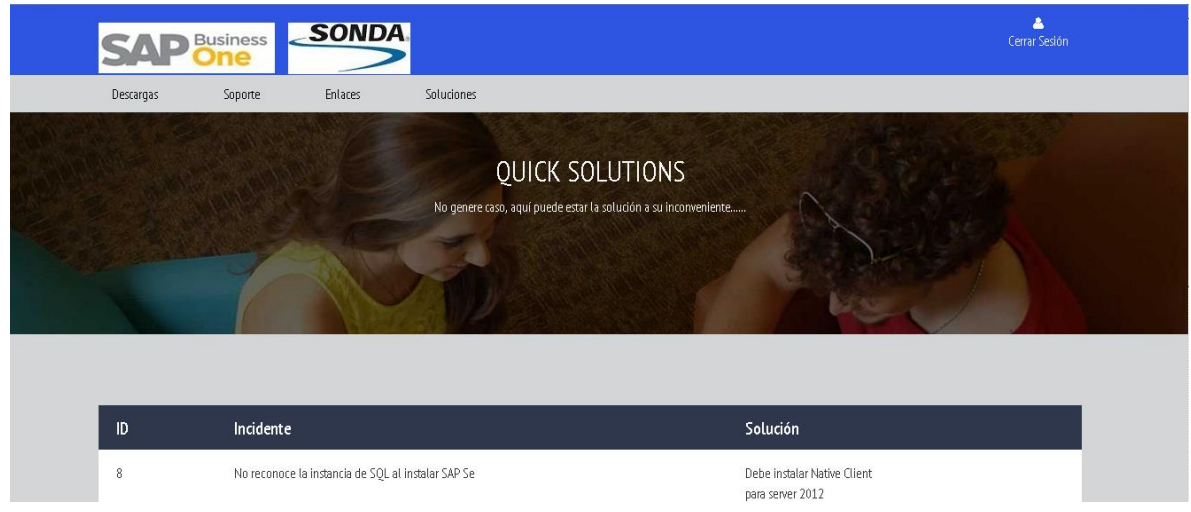

Desde acá podrá identificar una respuesta directamente para su inconveniente, si no la encuentra entonces diríjase al link de "*soporte"* para ingresar su solicitud.